Federal Transit Administration

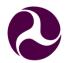

U.S. Department of Transportation

## Federal Transit Administration

Transit Economic Requirements Model Lite (TERM Lite)

# **TERM Lite Quick Start Guide**

**Quick Start User Guide** 

May 2015

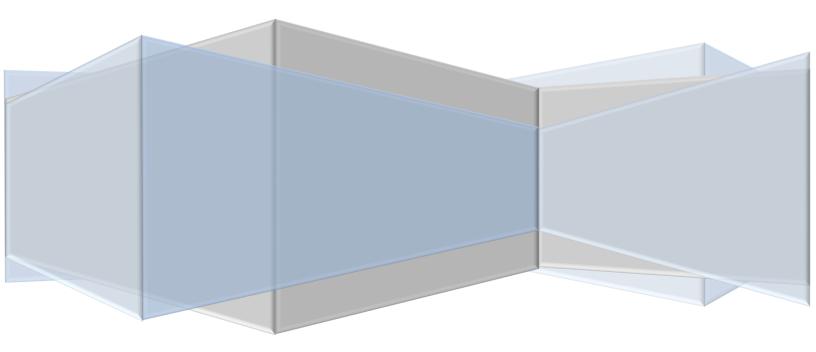

## **Table of Contents**

| 1.  | Overview                                   | . 3 |  |  |  |
|-----|--------------------------------------------|-----|--|--|--|
| F   | Prerequisites                              | . 3 |  |  |  |
|     | lelp Desk                                  |     |  |  |  |
|     | TERM Lite Inventory Publisher              |     |  |  |  |
|     | Transit Economic Requirements Model (TERM) |     |  |  |  |
|     | pendix A – Asset Classification            |     |  |  |  |
| 7PF |                                            |     |  |  |  |

# Steps

| Step 2-1 Download and Open the FTA TERM Lite Inventory Publisher |
|------------------------------------------------------------------|
| Step 2-2 Adding and Removing Data Rows4                          |
| Step 2-3 Enter Mode5                                             |
| Step 2-4 Enter Description                                       |
| Step 2-5 Enter Asset Classification                              |
| Step 2-6 Enter a Quantity and Unit of Measure5                   |
| Step 2-7 Enter the Expansion Status                              |
| Step 2-8 Enter the Year Built                                    |
| Step 2-9 Enter Base Year                                         |
| Step 2-10 Enter Replacement Cost                                 |
| Step 2-11 Enter Agency Soft Costs (Optional)6                    |
| Step 2-12 Enter Cost Year                                        |
| Step 2-13 Enter Useful Life7                                     |
| Step 2-14 Designate Priority                                     |
| Step 2-15 Enter Additional Notes (Optional)7                     |
| Step 2-16 Enter Data Year and Data Source (Optional)7            |
| Step 2-17 Enter Additional Information7                          |
| Step 2-18 Check the data for invalid entries                     |
| Step 2-19 Publish Inventory                                      |
| Step 3-1 Open the TERM database model for analysis9              |
| Step 3-2 Navigate to and edit Scenario Settings9                 |
| Step 3-3 Edit Prioritization Criteria Settings9                  |
| Step 3-4 Edit Expenditure Constraints                            |
| Step 3-5 Enable and Configure the Backlog Target Seek Feature11  |
| Step 3-6 Navigate to and Modify Input Data11                     |
| Step 3-7 Edit Asset Inventory12                                  |
| Step 3-8 Edit Life Cycle Costs                                   |
| Step 3-9 Edit Inflation                                          |
| Step 3-10 Set Start Year13                                       |
| Step 3-11 Set Period13                                           |
| Step 3-12 Set Useful Life factor14                               |

| Step 3-13 Run the TERM Model           | 14 |
|----------------------------------------|----|
| Step 3-14 View Results as Reports      | 14 |
| Step 3-15 Export to Excel              | 14 |
| Step 3-16 View Output (Advanced Users) | 15 |

## 1. Overview

The FTA Transit Economic Requirements Model Lite ("TERM Lite") is a PC-based computer application designed to estimate an agency's transit capital investment needs over an extended time horizon. The model estimates the total amount of annual capital expenditures required over a twenty-year period to maintain or improve the physical condition and performance of the agency's transit infrastructure. These annual expenditure estimates are provided for each of two major capital investment categories — (1) asset rehabilitation and replacement, and (2) performance improvements — and are further subdivided by transit mode, asset type (e.g., vehicles, stations, structures, etc.) and urbanized area characteristics. The model output also includes estimates of the physical condition of the agency's transit asset base — both for the current year and for a 20 or 30-year forecast period. Asset condition forecasts are directly impacted by the asset condition replacement policies applied by the user.

The TERM Lite design allows the user to control a wide range of model input parameters (e.g., asset replacement and rehabilitation assumptions, and financial assumptions) to facilitate the analysis of a wide range of investment scenarios.

## **Prerequisites**

We recommend that the machine on which TERM Lite is run meet the following prerequisites:

- 1. Windows XP or newer
- 2. 4GB RAM or higher
- 3. Microsoft Access 2007 or newer
- 4. Microsoft Excel 2007 or newer

Operating TERM Lite with lower specification may result in slow performance.

## **Help Desk**

The TERM Lite development team appreciates your feedback and questions. Please contact us with future feature requests, found defects, or user support by emailing us at <u>TERM-help@dot.gov</u>.

## 2. TERM Lite Inventory Publisher

This section provides a step by step walk-through to get a new user started. Users are encouraged to test the limits of TERM Lite by performing what-if analysis beyond what is presented in this guide.

An MS Excel-based Inventory Publisher (IP) input file has been prepared to simplify the process of developing a file for transit asset inventory and then entering that inventory into TERM Lite. This input file will allow the user to transfer data from MS Excel to TERM Lite (MS Access).

Exhibit 1 – Inventory Publisher

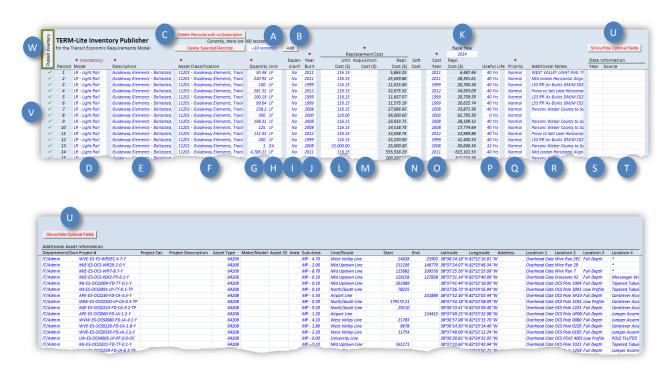

#### Step 2-1 Download and Open the FTA TERM Lite Inventory Publisher

The IP can be downloaded from the FTA TERM Lite web page. Double click on the IP template and save the resulting new Excel file to a location of your convenience. The name of the file is not important. Note that users can provide input into white cells only. The following steps will explain how to provide the proper content needed for a successful TERM Lite simulation run.

#### Step 2-2 Adding and Removing Data Rows

The Inventory Publisher is protected to ensure that the prescribed data input procedures are maintained. In order to add or remove rows, use the tools provided for this purpose (refer to Exhibit 1-A/B/C).

To add blank rows, type the number of rows needed in the cell next to the "Add" button. Click the "Add" button to insert the blank rows (refer to Exhibit 1-A/B). *Tip: Add more rows than are needed. They can be easily removed later.* 

There are two ways to remove unused/unwanted records (refer to Exhibit 1-C):

 Delete Records with No Description – If the user added more rows that were eventually needed, the surplus rows likely have no descriptions in them. This button will cause ALL RECORDS with no descriptions to be deleted. Therefore, it is important to ensure that all valid records have a description before using this option. All but one row can be deleted this way.  Delete Selected Records – To delete one or more contiguous rows, select a range of rows using any of the editable fields. Click this option and the entire rows corresponding to those cells will be deleted. The first row cannot be deleted this way.

#### Step 2-3 Enter Mode

In the TERM Lite Inventory Publisher, select from a list of the standard TERM Lite modes (refer to Exhibit 1-D).

| Code | Description       | Code | Description | Code | Description       |
|------|-------------------|------|-------------|------|-------------------|
| BRT  | Bus Rapid Transit | HR   | Heavy Rail  | OR   | Other             |
| CC   | Cable Car         | JT   | Jitney      | SY   | Systemwide Assets |
| CR   | Commuter Rail     | LR   | Light Rail  | ТВ   | Trolleybus        |
| DR   | Demand Response   | MB   | Motor Bus   | TR   | Aerial Tramway    |
| FB   | Ferry Boat        | MO   | Monorail    | VP   | Vanpool           |

#### Exhibit 2 – Mode Codes

#### **Step 2-4 Enter Description**

Enter an asset-specific description for each asset record (refer to Exhibit 1-E). While this field is not necessary for the simulation, having a unique name for each asset will help keep the data and reports transparent and manageable. Asset specific naming also helps simplify identification of individual inventory assets and will simplify future inventory updates.

#### **Step 2-5 Enter Asset Classification**

Each asset record must include a five-digit asset classification code (refer to Exhibit 1-F). See "Appendix A – Asset Classification" for a comprehensive list of codes. Each possible code correlates to a Category, Sub-Category, Element, and Sub-Element. Note that the codes represent a hierarchy of classifications. For example, the user may enter a code of "52504" which represents "Vehicles, Revenue Vehicles, Rural". Alternately, an asset can be coded using "51000" for "Vehicles, Revenue Vehicles" or even "50000" which represents the overall category of "Vehicles". The list of asset types can be modified to accommodate agency-specific asset codes. However, the advantage to using the TERM-Lite classification codes is that they align with FTA reporting requirements.

#### Step 2-6 Enter a Quantity and Unit of Measure

Enter the quantity and unit of measure for each asset (refer to Exhibit 1-G/H). The quantity is mandatory. The unit of measure is optional. However, it must be understood that the unit price, if stated, will be multiplied by this quantity to arrive at a replacement cost.

#### **Step 2-7 Enter the Expansion Status**

Enter "Yes" or "No" to indicate whether the selected asset is an "expansion asset" (refer to Exhibit 1-I). An expansion asset is one that is planned but that has not yet been procured. This field is for

informational purposes only. For the purposes of the expansion analysis functionality, TERM-Lite will consider any asset with a future 'Year Built' to be an expansion asset. However, this field can be used to keep track of which fields contain existing versus planned assets. The expansion analysis functionality will be explained in more detail later.

#### Step 2-8 Enter the Year Built

Enter the year each asset was built, manufactured, or first entered revenue service (refer to Exhibit 1-J). This information is critical since TERM Lite relies heavily on condition decay curves to predict condition, rehabilitation, and replacement needs based on age.

#### Step 2-9 Enter Base Year

In the cell labeled "Base Year" located above the Replacement Cost column (refer to Exhibit 1-K), enter the year to which all Planned Replacement Costs should be shown. TERM Lite will make all appropriate adjustments based on a construction cost index and inflation assumptions.

#### Step 2-10 Enter Replacement Cost

The IP has two fields to store replacement cost (refer to Exhibit 1-L/M). The user must choose between one of two options:

- 1. **Enter a Unit Cost**. If this method is chosen, the final replacement cost will be built up from the multiplication of this value and the quantity entered in Step 2-6.
- 2. Enter an Acquisition Cost. If this method is chosen, the quantity will not be used. TERM Lite will treat this value as the base replacement cost. If a user uses both of these fields, TERM Lite will use the Unit Cost x Quantity and the Acquisition Cost will be ignored.

The costs entered in these fields can include any scope of work that is desired by the user. For example, if historical cost data is such that it includes Agency soft-costs (procurement, design, engineering, construction management, etc.), then it is acceptable to use that cost as the Unit or Total Cost as long as the user does not double count Agency soft-costs by using the soft-cost field as described below in Step 2-11.

#### Step 2-11 Enter Agency Soft Costs (Optional)

Agency soft-costs represent the additional markups needed to cover the actual acquisition of a new asset. This may include demolition of the existing asset, procurement, design, engineering, construction management, etc. Enter your agency's standard soft-cost percentage as applicable to each asset type (refer to Exhibit 1-N). TERM Lite will then apply this soft-cost amount to the replacement cost (along with other factors) to arrive at the expected Replacement Cost.

As mentioned in Step 2-10, it is at the discretion of the user to define exactly how costs are defined. If the Unit or Acquisition Cost already includes soft-costs, then this field should be populated with a value of 0%.

#### Step 2-12 Enter Cost Year

Enter the cost year for all costs provided (refer to Exhibit 1-O). If historical data is used, the cost year will typically be the year in which the asset was built, installed, or procured as new. This value will be used to escalate (i.e., inflate) costs from their original base year to the Base Year entered in Step 2-9.

**Note**: The "Replacement Cost" shown in this section is presented for the user's convenience only. It is calculated using the cost factors provided plus soft costs and adjusted for inflation to the chosen Base Year. The user will have an opportunity to select Base Year and Inflation assumptions after the data has been published to TERM Lite.

#### Step 2-13 Enter Useful Life

Each asset entered in Step 2-5 will be matched to a list of asset types which will include an assumed estimated useful life (refer to Exhibit 1-P). This value will be displayed for review. If desired, the useful life can be overridden by entering an asset-specific useful life. If a value is entered, the asset-type specific useful life will be shown with a line through it to emphasize to the user that it has been overridden.

#### Step 2-14 Designate Priority

Use the pull-down menu to select one of the following four priorities (refer to Exhibit 1-Q):

- 1. **Normal** Assets with this priority status will compete for annual funding based on the standard TERM Lite prioritization.
- Deficient Assets with this priority status represent those that have been identified as in need of replacement regardless of their current age. These will always be funded before any assets with a 'Normal' status.
- 3. **Funded** Assets with this priority status will be funded as soon as adequate funding is available. They will always be funded before any assets with a 'Normal' or 'Deficient' status.
- 4. **Exclude** TERM Lite will not include these assets in the analysis. The will not be funded or included in backlog calculations.

#### Step 2-15 Enter Additional Notes (Optional)

Use this field to document any desired asset-specific information (refer to Exhibit 1-R).

#### Step 2-16 Enter Data Year and Data Source (Optional)

Enter the year asset data were collected and data source for each asset record (refer to Exhibit 1-S/T). While these fields are not necessary for the simulation, this information provides a valuable record of the age asset records and where to obtain updated information in future years.

#### Step 2-17 Enter Additional Information

Click the 'Show/Hide Optional Fields' button (refer to Exhibit 1-U) to expand the grid to include the following additional optional informational fields: Department/Owner, Project Number, Project

Category, Project Description, Asset Type, Make/Model, Asset ID, Area, Sub-Area, Line/Route, Start, End, Latitude, Longitude, Address, Location 1, Location 2, Location 3, and Location 4. These fields are all for informational purposes only. They are not used in the TERM Lite analysis. However, they can be used for advanced reporting.

#### Step 2-18 Check the data for invalid entries

If any records contain missing data, the user must provide valid entries prior to publishing the inventory data. Invalid records are designated by an " $\star$ " on the left side of the worksheet (refer to Exhibit 1-V). Once the record is validated, it will be designated by a checkmark ( $\checkmark$ ).

#### **Step 2-19 Publish Inventory**

If all records are ready to publish, the area around the 'Publish' button will change from red to green. There are two methods that may be used to publish the inventory data:

- Built-In Import Feature Verify that the Inventory Publisher is closed. In TERM Lite, on the Main Menu, click on the 'Inventory' link (refer to Exhibit 3-A). Click the 'Import Inventory Publisher' button. Browse to the file and click the 'Open' button. The data will import. The User will have the choice to append or replace the existing data.
- 2. Manual In the Inventory Publisher, click the 'Publish' button. The data will be copied to the computer clipboard. In TERM Lite, on the Main Menu, click on the 'Inventory' link (refer to Exhibit 3-A). To replace the existing data, select the existing records, hit the 'Delete' on the keyboard, select the \* row, and 'Ctrl+V' to paste the data from the clipboard. To append the data, simply select the \* row, and 'Ctrl+V' to paste the data from the clipboard.

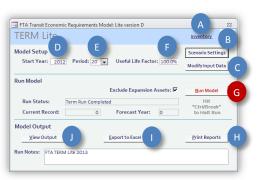

#### Exhibit 3 – TERM Lite Main Menu

**Note**: Every effort was made to simplify the import of data using these tools. However, some computer configurations or data anomalies have been shown to result in import failure. If you encounter any problems while transferring data to TERM Lite, please contact the Help Desk using the contact information provided in Section 1.

## 3. Transit Economic Requirements Model (TERM)

TERM is an MS Access-based analysis tool. Once run, the model contains all of the data, tables, queries, and results that make up a single analysis. If the model is rerun, all results are overwritten. Therefore, for each separate analysis, the user must create a copy of the model file if they want to retain data from a prior run. There is no limit to the number of copes you can maintain of TERM.

#### Step 3-1 Open the TERM database model for analysis

Locate the TERM file that contains the asset inventory. It is recommended that you keep an unmodified version of the model in case you wish to return to the original data. Double click on the file that you wish to open for analysis. *Tip: TERM Lite is often kept in compressed (ZIP) format to reduce file size. TERM Lite must be decompressed to run properly.* 

The TERM splash screen will appear for a few seconds followed by the Main Menu form (refer to Exhibit 3).

#### Step 3-2 Navigate to and edit Scenario Settings

Click the button labeled "Scenario Settings" (refer to Exhibit 3-B)." A form with three tabs will appear: Prioritization Settings, Expenditure Constraints, and Backlog Target Seek. Make sure the "Prioritization Settings" tab is open for the next step.

#### Step 3-3 Edit Prioritization Criteria Settings

In simulations where funding is constrained to less than that required to address all unmet needs (i.e., there is insufficient funding to complete all outstanding rehab and replacement activities), TERM uses a set of investment criteria to assign a prioritization score to each reinvestment need. TERM then ranks each reinvestment action (highest to lowest) and then reinvests in those assets with the highest prioritization scores subject to the assumed level of annual funding for that forecast (refer to Step 3-4 below). This tab allows you to revise the weighting of five prioritization criterion (refer to Exhibit 4-A.) and also to revise the asset level criteria scores for each asset type (these values must be between 1 and 5) (refer to Exhibit 4-B.).

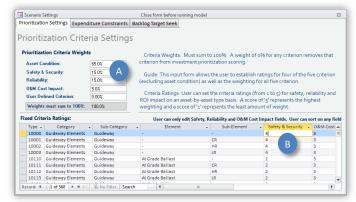

#### Exhibit 4 – Prioritization Criteria Settings

For example, if your agency values safety and security above all other considerations, adjust the weight for that criteria higher than the other criterion. You may assign 100 percent of the weight to a single criteria but the total of all weights must be equal to 100 percent. Based on prior industry user's experience, it is recommended that users place a high weight on asset condition and lower weights on the other criteria. The "User Defined" criterion is optional with default values of "1" for each asset type – the user can calibrate the asset level ratings as desired (subject to the limitation of using integer values between 1 and 5).

#### Step 3-4 Edit Expenditure Constraints

From the Main Menu, click 'Scenario Settings' then click on the 'Expenditure Constraints" tab. Populate each year with the maximum funding that you want TERM to spend. When funding is less than the amount required to address all outstanding needs, TERM will utilize the prioritization criteria (refer to Step 3-3) to determine which reinvestment actions are addressed (and which assets enter the SGR backlog). By varying the level of annual expenditures, the user can execute "what if" scenarios to illustrate various conditions.

For a person who is using TERM for the first time, we recommend trying the following scenarios:

- Maintain Current Spending: Enter \$0 for year 0. For years 1 to 20 enter your agency's average level of annual capital reinvestment for the past 5 to 10 years. You may want to take inflation into account when assigning maximum expenditure values for each forecast year. This scenario will help you understand the impact on the SGR backlog and prioritization if your agency continues to reinvest at the current (historical) rate.
- 2. **Maintain Backlog**: Enter test values for years 1 to 20 (enter same value for each year) and run the model multiple times until value of backlog in year 20 is approximately equal to the value in year 0. This scenario will help you understand what level of investment will maintain the current size of the backlog (either in dollar terms or as a percent of all asset holdings).
- 3. **SGR in 20 Years**: Enter test values for years 1 to 20 (e.g., enter same value for each year) and run the model multiple times until value of SGR backlog = \$0 in year 20. This scenario will help you understand what level of annual reinvestment is required to eliminate the SGR backlog in 20 years. This approach can be used to determine the level of investment attain SGR in 15 years, 10 years or other time frame.
- 4. **Un-constrained**: Enter a very high level of investment (e.g., \$500B) for years 0 (backlog year) through year 20. This scenario will illustrate (1) the level of investment required to attain SGR in a single year and (2) the average annual level of reinvestment to maintain SGR thereafter. This latter amount is an important quantity to be aware of as your agency's investment profile must be higher than this amount to reduce any existing SGR backlog.

A typical funding profile in an asset management plan will reflect one flat funding profile for say, 10 years in order to bring the portfolio condition to a desired level followed by a second, usually lower flat funding profile needed to maintain that same condition into the future.

The tool includes convenience features to help you enter funding scenarios quickly.

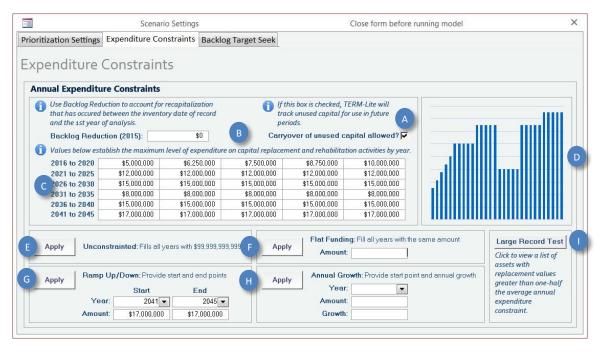

#### Exhibit 5 – Expenditure Constraints Tab

#### Step 3-5 Enable and Configure the Backlog Target Seek Feature

Backlog Target Seek is a feature of TERM Lite wherein the model determines the annual funding based on a defined desired outcome. The outcome is defined by two variables: Backlog Target and Target Year.

Click on the 'Backlog Target Seek' tab. Configure the following three items:

- 1. **'Apply Backlog Target Seek' checkbox** Checking this box will cause TERM Lite to ignore the Expenditure Constraints established in the previous step. Instead, the model will compute the amount needed to achieve a desired backlog reduction over a given period. Backlog will be reduced linearly over this period and then maintained for the duration of the analysis.
- 'Backlog Target' Enter a percentage that represents the desired goal over time. For example, if the existing backlog is \$100 million, and the desired level of backlog is \$65 million, enter a value of 65%.
- 3. **Target Year** Enter the year of analysis (1 to 30) at which point the desired backlog will be achieved.

#### Step 3-6 Navigate to and Modify Input Data

Return to the Home menu by either bringing the window into focus by clicking on it or close the Scenario Settings window by clicking the "X" in the top right corner of that window. Click on the "Modify Input Data" button (refer to Exhibit 3-C).

#### Step 3-7 Edit Asset Inventory

If it is not already visible, click on the "Asset Inventory" tab. This form will allow you to add, modify, or delete inventory records one asset at a time. To make changes to the data more quickly, consider editing the data in the Excel Inventory Publisher and reimport the data or open the underlying data table by clicking the "Asset Inventory Table" link (refer to Exhibit 6-A).

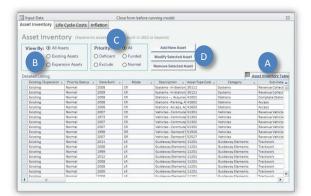

#### Exhibit 6 - Input Data Form - Asset Inventory

#### Step 3-8 Edit Life Cycle Costs

Click on the "Life Cycle Costs" tab. This form defines the timing and cost of all life cycle events for each asset type including rehabs (up to five), replacement, or annual capital maintenance (the latter an annual level of expenditure, set as a percent of the assets replacement cost, and intended to cover low cost and frequent capital reinvestment needs). The user can alter these values to either define the rehab/replacement policy or design a scenario.

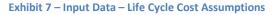

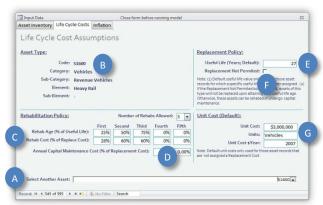

Use the pull down list at the bottom of this form labeled "Select Another Asset" to toggle through the list (refer to Exhibit 7-A). As you toggle through each asset type, the code, categories and elements will be displayed in the top left quadrant of the form (Exhibit 7-B).

In the bottom left quadrant section labeled "Rehabilitation Policy", select number of life-cycle rehabs (up to five) and for each rehab enter 1) timing based on percent of useful life and 2) the cost as a percentage of asset replacement cost (refer to Exhibit 7-C). Enter any annual capital maintenance as percentage of asset replacement cost (refer to Exhibit 7-D).

In the top right quadrant labeled "Replacement Policy", enter the default asset useful life for each asset type (refer to Exhibit 7-E). This value will only be used for any assets in the inventory that do not have a useful life provided. In this same quadrant, check the box labeled "Replacement Not Permitted" for assets such as tunnels which undergo ongoing rehabilitation but which agencies are unlikely to ever "replace" (refer to Exhibit 7-F).

In the bottom right quadrant, provide the default unit replacement cost, unit of measure and cost basis year (Exhibit 7-G). Some of these values can be overridden at the asset inventory level for special cases.

#### **Step 3-9 Edit Inflation**

Click on the "Inflation" tab. You have two options for setting inflation behavior:

- 1. **Base year dollars**: Denominated in "start year" dollars based on the start year value entered on main menu.
- 2. Year of Expenditure (\$YOE): The annual inflation rate is determined by the User Rate entered in the form

Start by choosing which if the two options you prefer. If you choose "Year of Expenditure," you must also provide the User Rate of annual inflation. The User Rate applies the same annual rate of inflation to all forecast years and is only applied to future year reinvestment costs (it does not impact budget constraint or other measures).

**Note**: If the user chooses "Base year dollars," the User Rate of annual inflation field will not be available. All costs will be shown in the year entered for "Start Year" (refer to Step 3-10 below).

Enter a Sensitivity factor to increase or decrease all replacement costs by the same percent amount. This is useful if you need to assess the sensitivity of analysis results to future costs. Entering 200% would double all costs in all analysis years.

#### Step 3-10 Set Start Year

Return to the main menu. Enter the "Start Year" for your model run (refer to Exhibit 3-D). This is "year 0" for a model run. Ideally, the start year is set to year of your most recent inventory update. The current state-of-good repair (SGR) backlog is measured from this date.

#### Step 3-11 Set Period

Use the pull-down menu (refer to Exhibit 3-E) to select a 20-year or 30-year analysis.

#### Step 3-12 Set Useful Life factor

Also on the main menu, enter the Useful Life Factor (refer to Exhibit 3-F). This will cause TERM to reduce or extend the time that all of the assets are retained prior to replacement. This does not impact an asset's expected useful life, only the timing of its replacement. For example, if the factor is set to 125%, a bus with a 12-year useful life still exceeds useful life after age 12 (and enters the backlog), but it is not replaced until age 15 years (12x1.25).

#### Step 3-13 Run the TERM Model

From the main menu, click the button labeled "Run Model" (refer to Exhibit 3-G). You can watch the progress of the model by observing the "Run Status" indicator, the "Current Record", and the "Replacement Year" fields. The duration of a single simulation will vary from a few seconds to several minutes depending on the quantity of data and the computer hardware used to run the model.

#### **Step 3-14 View Results as Reports**

From the main menu, click the button labeled "Print Reports" (refer to Exhibit 3-H). You can select and view the reports on your screen or print them for your convenience. Clicking the "Data (Read Only)" button on the Print Reports pop-up menu will present the data underlying the selected chart name. This data can then be copied and pasted in to a workbook for further analysis. It is suggested that the user select and open each of these reports to become familiar with their purpose and content. A listing of TERM Lite reports is provided below in Exhibit 8.

#### Exhibit 8 – List of available reports

| Report Name                                                     |
|-----------------------------------------------------------------|
| Asset Inventory Record Ages                                     |
| Asset Inventory Replacement Value                               |
| Asset Types                                                     |
| Asset Rehab-Replace Policy                                      |
| Current Condition Distribution                                  |
| Condition Distribution Forecast                                 |
| Expenditures Forecast                                           |
| Expenditures Forecast – Asset Level Detail (10 Yr)              |
| Over Age Asset Forecast                                         |
| Priority Scores: Backlog Investment by Asset Type (Base 100)    |
| Priority Scores: Summary Scores By Asset Type for Next 10 Years |
| SGR Backlog Forecast                                            |

#### Step 3-15 Export to Excel

From the main menu, click the button labeled "Export to Excel" (refer to Exhibit 3-I). MS Excel (if installed) will launch and a new workbook will be populated with a series of charts that present select analyses results of your TERM run. These charts can be copied and used in reports and presentations.

#### Step 3-16 View Output (Advanced Users)

If desired, the user can view the raw output from the analysis. From the main menu, click the button labeled "View Output" (refer to Exhibit 3-J). This will present the detailed, asset record level from the last model run, including the asset's identification information, investment prioritization scoring, replacement needs forecast, SGR backlog forecast, condition forecast and age forecast.

# Appendix A – Asset Classification

| Туре  | Category                 | Sub-Category | Element            | Sub-Element                  |
|-------|--------------------------|--------------|--------------------|------------------------------|
| 10000 | <b>Guideway Elements</b> | Guideway     | -                  | -                            |
| 10001 | <b>Guideway Elements</b> | Guideway     | -                  | Commuter Rail                |
| 10002 | <b>Guideway Elements</b> | Guideway     | -                  | Heavy Rail                   |
| 10003 | <b>Guideway Elements</b> | Guideway     | -                  | Light Rail                   |
| 10110 | <b>Guideway Elements</b> | Guideway     | At Grade Ballast   | -                            |
| 10111 | <b>Guideway Elements</b> | Guideway     | At Grade Ballast   | Commuter Rail                |
| 10112 | <b>Guideway Elements</b> | Guideway     | At Grade Ballast   | Heavy Rail                   |
| 10113 | <b>Guideway Elements</b> | Guideway     | At Grade Ballast   | Light Rail                   |
| 10120 | <b>Guideway Elements</b> | Guideway     | At Grade Ballast   | -                            |
| 10121 | <b>Guideway Elements</b> | Guideway     | At Grade Ballast   | Expressway Commuter Rail     |
| 10122 | <b>Guideway Elements</b> | Guideway     | At Grade Ballast   | Expressway Heavy Rail        |
| 10123 | <b>Guideway Elements</b> | Guideway     | At Grade Ballast   | Expressway Light Rail        |
| 10200 | <b>Guideway Elements</b> | Guideway     | At Grade-In-Street | -                            |
| 10205 | <b>Guideway Elements</b> | Guideway     | At Grade-In-Street | Ductbank                     |
| 10206 | <b>Guideway Elements</b> | Guideway     | At Grade-In-Street | Manhole                      |
| 10210 | <b>Guideway Elements</b> | Guideway     | At Grade-In-Street | Grade Crossing               |
| 10211 | <b>Guideway Elements</b> | Guideway     | At Grade-In-Street | Grade Crossing Commuter Rail |
| 10212 | <b>Guideway Elements</b> | Guideway     | At Grade-In-Street | Grade Crossing Heavy Rail    |
| 10213 | <b>Guideway Elements</b> | Guideway     | At Grade-In-Street | Grade Crossing Light Rail    |
| 10215 | <b>Guideway Elements</b> | Guideway     | At Grade-In-Street | Grade Crossing - Panelled    |
| 10216 | <b>Guideway Elements</b> | Guideway     | At Grade-In-Street | Grade Crossing - Embedded    |
| 10310 | <b>Guideway Elements</b> | Guideway     | Elevated Structure | -                            |
| 10311 | <b>Guideway Elements</b> | Guideway     | Elevated Structure | Commuter Rail                |
| 10312 | <b>Guideway Elements</b> | Guideway     | Elevated Structure | Heavy Rail                   |
| 10313 | <b>Guideway Elements</b> | Guideway     | Elevated Structure | Light Rail                   |
| 10320 | <b>Guideway Elements</b> | Guideway     | Elevated Structure | Steel Viaducts               |
| 10321 | <b>Guideway Elements</b> | Guideway     | Elevated Structure | Steel Viaducts Commuter Rail |
| 10322 | <b>Guideway Elements</b> | Guideway     | Elevated Structure | Steel Viaducts Heavy Rail    |
| 10323 | <b>Guideway Elements</b> | Guideway     | Elevated Structure | Steel Viaducts Light Rail    |
| 10330 | <b>Guideway Elements</b> | Guideway     | Elevated Structure | Bridge                       |
|       |                          |              |                    |                              |

| Туре  | Category                 | Sub-Category | Element            | Sub-Element               |
|-------|--------------------------|--------------|--------------------|---------------------------|
| 10331 | <b>Guideway Elements</b> | Guideway     | Elevated Structure | Bridge Commuter Rail      |
| 10332 | <b>Guideway Elements</b> | Guideway     | Elevated Structure | Bridge Heavy Rail         |
| 10333 | <b>Guideway Elements</b> | Guideway     | Elevated Structure | Bridge Light Rail         |
| 10340 | <b>Guideway Elements</b> | Guideway     | Elevated Structure | Foot Walk                 |
| 10400 | <b>Guideway Elements</b> | Guideway     | Elevated Fill      | -                         |
| 10401 | <b>Guideway Elements</b> | Guideway     | Elevated Fill      | Commuter Rail             |
| 10402 | <b>Guideway Elements</b> | Guideway     | Elevated Fill      | Heavy Rail                |
| 10403 | <b>Guideway Elements</b> | Guideway     | Elevated Fill      | Light Rail                |
| 10500 | <b>Guideway Elements</b> | Guideway     | Underground        | -                         |
| 10501 | <b>Guideway Elements</b> | Guideway     | Underground        | Commuter Rail             |
| 10502 | <b>Guideway Elements</b> | Guideway     | Underground        | Heavy Rail                |
| 10503 | Guideway Elements        | Guideway     | Underground        | Light Rail                |
| 10510 | Guideway Elements        | Guideway     | Underground        | Tunnel                    |
| 10511 | <b>Guideway Elements</b> | Guideway     | Underground        | Tunnel Commuter Rail      |
| 10512 | <b>Guideway Elements</b> | Guideway     | Underground        | Tunnel Heavy Rail         |
| 10513 | <b>Guideway Elements</b> | Guideway     | Underground        | Tunnel Light Rail         |
| 10520 | <b>Guideway Elements</b> | Guideway     | Underground        | Cut & Cover               |
| 10521 | <b>Guideway Elements</b> | Guideway     | Underground        | Cut & Cover Commuter Rail |
| 10522 | Guideway Elements        | Guideway     | Underground        | Cut & Cover Heavy Rail    |
| 10523 | Guideway Elements        | Guideway     | Underground        | Cut & Cover Light Rail    |
| 10530 | Guideway Elements        | Guideway     | Underground        | Foot Walk                 |
| 10540 | Guideway Elements        | Guideway     | Underground        | Tube                      |
| 10541 | <b>Guideway Elements</b> | Guideway     | Underground        | Tube Commuter Rail        |
| 10542 | <b>Guideway Elements</b> | Guideway     | Underground        | Tube Heavy Rail           |
| 10543 | <b>Guideway Elements</b> | Guideway     | Underground        | Tube Light Rail           |
| 10600 | Guideway Elements        | Guideway     | Retained Cut       | -                         |
| 10601 | Guideway Elements        | Guideway     | Retained Cut       | Commuter Rail             |
| 10602 | <b>Guideway Elements</b> | Guideway     | Retained Cut       | Heavy Rail                |
| 10603 | Guideway Elements        | Guideway     | Retained Cut       | Light Rail                |
| 10605 | Guideway Elements        | Guideway     | Retained Cut       | Box Culvert               |
| 11000 | Guideway Elements        | Trackwork    | -                  | -                         |
| 11100 | <b>Guideway Elements</b> | Trackwork    | Direct Fixation    | -                         |
|       |                          |              |                    |                           |

| 11101Guideway ElementsTrackworkDirect FixationCurve11102Guideway ElementsTrackworkDirect FixationGuarded11104Guideway ElementsTrackworkDirect FixationPlatform Curved11105Guideway ElementsTrackworkDirect FixationPlatform Curved11106Guideway ElementsTrackworkDirect FixationPlatform Curved11200Guideway ElementsTrackworkBallasted-11201Guideway ElementsTrackworkBallastedCurve11202Guideway ElementsTrackworkBallastedGuarded11203Guideway ElementsTrackworkBallastedGuarded11204Guideway ElementsTrackworkBallastedPlatform Tangent11205Guideway ElementsTrackworkBallastedPlatform Gurved11212Guideway ElementsTrackworkBallastedPlatform Gurved11215Guideway ElementsTrackworkBallastedTangent - Concrete Tie11214Guideway ElementsTrackworkBallastedTangent - Wood Tie11213Guideway ElementsTrackworkBallastedCurve - Wood Tie11214Guideway ElementsTrackworkBallastedCurve - Wood Tie11215Guideway ElementsTrackworkEmbedded-11214Guideway ElementsTrackworkEmbeddedCurve - Wood Tie11215Guideway ElementsTrackworkEmbedded-1121                                                                                                    | Туре  | Category                 | Sub-Category | Element         | Sub-Element                       |
|----------------------------------------------------------------------------------------------------|-------|--------------------------|--------------|-----------------|-----------------------------------|
| 11103Guideway ElementsTrackworkDirect FixationGuarded11104Guideway ElementsTrackworkDirect FixationPlatform Tangent11105Guideway ElementsTrackworkDirect FixationPlatform Guarded11200Guideway ElementsTrackworkBallasted-11201Guideway ElementsTrackworkBallastedCurve11202Guideway ElementsTrackworkBallastedCurve11203Guideway ElementsTrackworkBallastedGuarded11204Guideway ElementsTrackworkBallastedPlatform Tangent11205Guideway ElementsTrackworkBallastedPlatform Guarded11205Guideway ElementsTrackworkBallastedPlatform Guarded11205Guideway ElementsTrackworkBallastedPlatform Guarded11216Guideway ElementsTrackworkBallastedCurve - Concrete Tie11213Guideway ElementsTrackworkBallastedCurve - Wood Tie11214Guideway ElementsTrackworkBallastedCurve - Wood Tie11214Guideway ElementsTrackworkEmbedded-11205Guideway ElementsTrackworkBallastedCurve -11213Guideway ElementsTrackworkBallastedCurve -11213Guideway ElementsTrackworkBallastedCurve -11204Guideway ElementsTrackworkEmbedded-11215Guideway Elements<                                                                                                    | 11101 | <b>Guideway Elements</b> | Trackwork    | Direct Fixation | Tangent                           |
| 11104Guideway ElementsTrackworkDirect FixationPlatform Tangent11105Guideway ElementsTrackworkDirect FixationPlatform Gurded11200Guideway ElementsTrackworkBallasted-11201Guideway ElementsTrackworkBallasted-11202Guideway ElementsTrackworkBallastedCurve11203Guideway ElementsTrackworkBallastedCurve11204Guideway ElementsTrackworkBallastedGuarded11205Guideway ElementsTrackworkBallastedPlatform Tangent11205Guideway ElementsTrackworkBallastedPlatform Curved11205Guideway ElementsTrackworkBallastedPlatform Curved11211Guideway ElementsTrackworkBallastedPlatform Guarded11214Guideway ElementsTrackworkBallastedTangent - Wood Tie11213Guideway ElementsTrackworkBallastedCurve - Wood Tie11214Guideway ElementsTrackworkBallasted-11300Guideway ElementsTrackworkEmbedded-11301Guideway ElementsTrackworkEmbedded-11302Guideway ElementsTrackworkEmbedded-11303Guideway ElementsTrackworkSpecial-11404Guideway ElementsTrackworkSpecial-11405Guideway ElementsTrackworkSpecial1 <t< td=""><td>11102</td><td><b>Guideway Elements</b></td><td>Trackwork</td><td>Direct Fixation</td><td>Curve</td></t<>                                                                                                    | 11102 | <b>Guideway Elements</b> | Trackwork    | Direct Fixation | Curve                             |
| 11105Guideway ElementsTrackworkDirect FixationPlatform Curved11106Guideway ElementsTrackworkDirect FixationPlatform Guarded11200Guideway ElementsTrackworkBallasted-11201Guideway ElementsTrackworkBallastedTangent11202Guideway ElementsTrackworkBallastedGuarded11203Guideway ElementsTrackworkBallastedGuarded11204Guideway ElementsTrackworkBallastedPlatform Tangent11205Guideway ElementsTrackworkBallastedPlatform Curved11206Guideway ElementsTrackworkBallastedPlatform Guarded11205Guideway ElementsTrackworkBallastedTangent - Concrete Tie11211Guideway ElementsTrackworkBallastedTangent - Concrete Tie11212Guideway ElementsTrackworkBallastedCurve - Wood Tie11213Guideway ElementsTrackworkBallastedCurve - Wood Tie11214Guideway ElementsTrackworkEmbedded-11300Guideway ElementsTrackworkEmbeddedCurve11302Guideway ElementsTrackworkSpecial-11401Guideway ElementsTrackworkSpecial-11402Guideway ElementsTrackworkSpecialDiamond Crossover11403Guideway ElementsTrackworkSpecialDiamond Crossover11402Guideway E                                                                                                    | 11103 | <b>Guideway Elements</b> | Trackwork    | Direct Fixation | Guarded                           |
| 11106Guideway ElementsTrackworkDirect FixationPlatform Guarded11200Guideway ElementsTrackworkBallasted-11201Guideway ElementsTrackworkBallastedCurve11203Guideway ElementsTrackworkBallastedCurve11204Guideway ElementsTrackworkBallastedGuarded11205Guideway ElementsTrackworkBallastedPlatform Tangent11205Guideway ElementsTrackworkBallastedPlatform Guarded112105Guideway ElementsTrackworkBallastedPlatform Guarded11212Guideway ElementsTrackworkBallastedTangent - Concrete Tie11212Guideway ElementsTrackworkBallastedTangent - Concrete Tie11212Guideway ElementsTrackworkBallastedCurve - Concrete Tie11214Guideway ElementsTrackworkBallastedCurve - Concrete Tie11215Guideway ElementsTrackworkBallasted-11214Guideway ElementsTrackworkBallastedCurve - Concrete Tie11215Guideway ElementsTrackworkEmbedded-11214Guideway ElementsTrackworkBallastedCurve - Concrete Tie11215Guideway ElementsTrackworkEmbedded-11205Guideway ElementsTrackworkEmbedded-11206Guideway ElementsTrackworkSpecial-11303Guideway Elements                                                                                                    | 11104 | <b>Guideway Elements</b> | Trackwork    | Direct Fixation | Platform Tangent                  |
| 11200Guideway ElementsTrackworkBallasted-11201Guideway ElementsTrackworkBallastedTangent11202Guideway ElementsTrackworkBallastedGuarded11203Guideway ElementsTrackworkBallastedGuarded11204Guideway ElementsTrackworkBallastedPlatform Tangent11205Guideway ElementsTrackworkBallastedPlatform Curved11206Guideway ElementsTrackworkBallastedPlatform Guarded11211Guideway ElementsTrackworkBallastedTangent - Concrete Tie11212Guideway ElementsTrackworkBallastedCurve - Concrete Tie11213Guideway ElementsTrackworkBallastedCurve - Wood Tie11214Guideway ElementsTrackworkBallastedCurve - Wood Tie11213Guideway ElementsTrackworkEmbedded-11300Guideway ElementsTrackworkEmbedded-11301Guideway ElementsTrackworkEmbeddedCurve11303Guideway ElementsTrackworkSpecial-11401Guideway ElementsTrackworkSpecial-11401Guideway ElementsTrackworkSpecial-11402Guideway ElementsTrackworkSpecialDiamond Crossover11402Guideway ElementsTrackworkSpecialBallasted11402Guideway ElementsTrackworkSpecialBall                                                                                                    | 11105 | <b>Guideway Elements</b> | Trackwork    | Direct Fixation | Platform Curved                   |
| 11201Guideway ElementsTrackworkBallastedTangent11202Guideway ElementsTrackworkBallastedCurve11203Guideway ElementsTrackworkBallastedPlatform Tangent11204Guideway ElementsTrackworkBallastedPlatform Curved11205Guideway ElementsTrackworkBallastedPlatform Guarded11205Guideway ElementsTrackworkBallastedPlatform Guarded11216Guideway ElementsTrackworkBallastedTangent - Concrete Tie11213Guideway ElementsTrackworkBallastedTangent - Concrete Tie11214Guideway ElementsTrackworkBallastedCurve - Concrete Tie11213Guideway ElementsTrackworkBallastedCurve - Concrete Tie11214Guideway ElementsTrackworkBallastedCurve - Wood Tie11300Guideway ElementsTrackworkEmbedded-11301Guideway ElementsTrackworkEmbeddedCurve11302Guideway ElementsTrackworkEmbeddedAt-Grade Crossings11400Guideway ElementsTrackworkSpecialDiamond Crossover11402Guideway ElementsTrackworkSpecialDiamond Crossover11403Guideway ElementsTrackworkSpecialBallasted Diamond Crossover11403Guideway ElementsTrackworkSpecialBallasted Diamond Crossover11404Guideway ElementsTrackworkSpec                                                                                                    | 11106 | <b>Guideway Elements</b> | Trackwork    | Direct Fixation | Platform Guarded                  |
| 11202Guideway ElementsTrackworkBallastedCurve11203Guideway ElementsTrackworkBallastedGuarded11204Guideway ElementsTrackworkBallastedPlatform Tangent11205Guideway ElementsTrackworkBallastedPlatform Guarded11206Guideway ElementsTrackworkBallastedPlatform Guarded11211Guideway ElementsTrackworkBallastedTangent - Concrete Tie11212Guideway ElementsTrackworkBallastedCurve - Concrete Tie11213Guideway ElementsTrackworkBallastedCurve - Concrete Tie11214Guideway ElementsTrackworkBallastedCurve - Wood Tie11300Guideway ElementsTrackworkBallasted-11301Guideway ElementsTrackworkEmbedded-11302Guideway ElementsTrackworkEmbedded-11303Guideway ElementsTrackworkEmbedded-11303Guideway ElementsTrackworkSpecial-11400Guideway ElementsTrackworkSpecial-11400Guideway ElementsTrackworkSpecial-11401Guideway ElementsTrackworkSpecial-11402Guideway ElementsTrackworkSpecialDiamond Crossover11403Guideway ElementsTrackworkSpecialDirect Fixation Diamond Crossover11404Guideway ElementsTrackworkSpeci                                                                                                    | 11200 | <b>Guideway Elements</b> | Trackwork    | Ballasted       | -                                 |
| 11203Guideway ElementsTrackworkBallastedGuarded11204Guideway ElementsTrackworkBallastedPlatform Tangent11205Guideway ElementsTrackworkBallastedPlatform Curved11206Guideway ElementsTrackworkBallastedPlatform Guarded11210Guideway ElementsTrackworkBallastedTangent - Concrete Tie11211Guideway ElementsTrackworkBallastedCurve - Concrete Tie11213Guideway ElementsTrackworkBallastedCurve - Wood Tie11214Guideway ElementsTrackworkBallastedCurve - Wood Tie11213Guideway ElementsTrackworkBallastedCurve - Wood Tie11304Guideway ElementsTrackworkEmbedded-11305Guideway ElementsTrackworkEmbeddedCurve11306Guideway ElementsTrackworkEmbeddedCurve11303Guideway ElementsTrackworkSpecial-11400Guideway ElementsTrackworkSpecial-11401Guideway ElementsTrackworkSpecialDiamond Crossover11402Guideway ElementsTrackworkSpecialBallasted Diamond Crossover11404Guideway ElementsTrackworkSpecialBallasted Diamond Crossover11405Guideway ElementsTrackworkSpecialBallasted Diamond Crossover11404Guideway ElementsTrackworkSpecialBallasted Diamond Crosso                                                                                                    | 11201 | <b>Guideway Elements</b> | Trackwork    | Ballasted       | Tangent                           |
| 11204Guideway ElementsTrackworkBallastedPlatform Tangent11205Guideway ElementsTrackworkBallastedPlatform Curved11206Guideway ElementsTrackworkBallastedPlatform Guarded11211Guideway ElementsTrackworkBallastedTangent - Concrete Tie11212Guideway ElementsTrackworkBallastedTangent - Wood Tie11213Guideway ElementsTrackworkBallastedCurve - Wood Tie11214Guideway ElementsTrackworkBallastedCurve - Wood Tie11214Guideway ElementsTrackworkBallastedCurve - Wood Tie11300Guideway ElementsTrackworkEmbedded-11301Guideway ElementsTrackworkEmbeddedCurve11302Guideway ElementsTrackworkEmbeddedCurve11303Guideway ElementsTrackworkSpecial-11400Guideway ElementsTrackworkSpecial-11401Guideway ElementsTrackworkSpecialDiamond Crossover11402Guideway ElementsTrackworkSpecialBallasted Diamond Crossover11403Guideway ElementsTrackworkSpecialSingle Crossover11403Guideway ElementsTrackworkSpecialBallasted Single Crossover11404Guideway ElementsTrackworkSpecialBallasted Single Crossover11405Guideway ElementsTrackworkSpecialBallasted Single Cros                                                                                                    | 11202 | <b>Guideway Elements</b> | Trackwork    | Ballasted       | Curve                             |
| 11205Guideway ElementsTrackworkBallastedPlatform Curved11206Guideway ElementsTrackworkBallastedPlatform Guarded11211Guideway ElementsTrackworkBallastedTangent - Concrete Tie11212Guideway ElementsTrackworkBallastedTangent - Wood Tie11213Guideway ElementsTrackworkBallastedCurve - Concrete Tie11214Guideway ElementsTrackworkBallastedCurve - Wood Tie11214Guideway ElementsTrackworkBallastedCurve - Wood Tie11300Guideway ElementsTrackworkEmbedded-11301Guideway ElementsTrackworkEmbeddedCurve11302Guideway ElementsTrackworkEmbeddedCurve11303Guideway ElementsTrackworkEmbeddedAt-Grade Crossings11400Guideway ElementsTrackworkSpecial-11401Guideway ElementsTrackworkSpecialDiamond Crossover11402Guideway ElementsTrackworkSpecialBallasted Diamond Crossover11403Guideway ElementsTrackworkSpecialSingle Crossover11404Guideway ElementsTrackworkSpecialDirect Fixation Single Crossover11405Guideway ElementsTrackworkSpecialBallasted Single Crossover11404Guideway ElementsTrackworkSpecialBallasted Single Crossover11405Guideway ElementsTrackworkS                                                                                                    | 11203 | <b>Guideway Elements</b> | Trackwork    | Ballasted       | Guarded                           |
| 11206Guideway ElementsTrackworkBallastedPlatform Guarded11211Guideway ElementsTrackworkBallastedTangent - Concrete Tie11212Guideway ElementsTrackworkBallastedCurve - Concrete Tie11213Guideway ElementsTrackworkBallastedCurve - Concrete Tie11214Guideway ElementsTrackworkBallastedCurve - Wood Tie11213Guideway ElementsTrackworkBallastedCurve - Wood Tie11300Guideway ElementsTrackworkEmbedded-11301Guideway ElementsTrackworkEmbeddedCurve11302Guideway ElementsTrackworkEmbeddedCurve11303Guideway ElementsTrackworkEmbeddedCurve11303Guideway ElementsTrackworkSpecial-11400Guideway ElementsTrackworkSpecialDiamond Crossover11402Guideway ElementsTrackworkSpecialDirect Fixation Diamond Crossover11403Guideway ElementsTrackworkSpecialBallasted Diamond Crossover11404Guideway ElementsTrackworkSpecialDirect Fixation Single Crossover11405Guideway ElementsTrackworkSpecialDirect Fixation Single Crossover11404Guideway ElementsTrackworkSpecialBallasted Single Crossover11404Guideway ElementsTrackworkSpecialBallasted Single Crossover11404Guideway Elements <t< td=""><td>11204</td><td><b>Guideway Elements</b></td><td>Trackwork</td><td>Ballasted</td><td>Platform Tangent</td></t<>                        | 11204 | <b>Guideway Elements</b> | Trackwork    | Ballasted       | Platform Tangent                  |
| 11211Guideway ElementsTrackworkBallastedTangent - Concrete Tie11212Guideway ElementsTrackworkBallastedTangent - Wood Tie11213Guideway ElementsTrackworkBallastedCurve - Concrete Tie11214Guideway ElementsTrackworkBallastedCurve - Wood Tie11300Guideway ElementsTrackworkEmbedded-11301Guideway ElementsTrackworkEmbeddedCurve11302Guideway ElementsTrackworkEmbeddedCurve11303Guideway ElementsTrackworkEmbeddedCurve11303Guideway ElementsTrackworkEmbeddedAt-Grade Crossings11400Guideway ElementsTrackworkSpecial-11401Guideway ElementsTrackworkSpecial-11402Guideway ElementsTrackworkSpecialDirect Fixation Diamond Crossover11403Guideway ElementsTrackworkSpecialBallasted Diamond Crossover11404Guideway ElementsTrackworkSpecialSingle Crossover11405Guideway ElementsTrackworkSpecialDirect Fixation Single Crossover11406Guideway ElementsTrackworkSpecialBallasted Single Crossover11405Guideway ElementsTrackworkSpecialBallasted Single Crossover11406Guideway ElementsTrackworkSpecialBallasted Single Crossover11406Guideway ElementsTrackworkSpeci                                                                                                    | 11205 | <b>Guideway Elements</b> | Trackwork    | Ballasted       | Platform Curved                   |
| 11212Guideway ElementsTrackworkBallastedTagent - Wood Tie11213Guideway ElementsTrackworkBallastedCurve - Concrete Tie11214Guideway ElementsTrackworkBallastedCurve - Wood Tie11300Guideway ElementsTrackworkEmbedded-11301Guideway ElementsTrackworkEmbeddedCurve11302Guideway ElementsTrackworkEmbeddedCurve11303Guideway ElementsTrackworkEmbeddedAt-Grade Crossings11400Guideway ElementsTrackworkSpecial-11401Guideway ElementsTrackworkSpecialDiamond Crossover11402Guideway ElementsTrackworkSpecialDirect Fixation Diamond Crossover11403Guideway ElementsTrackworkSpecialBallasted Diamond Crossover11404Guideway ElementsTrackworkSpecialBingle Crossover11405Guideway ElementsTrackworkSpecialDirect Fixation Single Crossover11405Guideway ElementsTrackworkSpecialBallasted Single Crossover11405Guideway ElementsTrackworkSpecialBallasted Single Crossover11406Guideway ElementsTrackworkSpecialBallasted Single Crossover11405Guideway ElementsTrackworkSpecialBallasted Single Crossover11406Guideway ElementsTrackworkSpecialBallasted Single Crossover11406Guideway Ele                                                                                                    | 11206 | <b>Guideway Elements</b> | Trackwork    | Ballasted       | Platform Guarded                  |
| 11213Guideway ElementsTrackworkBallastedCurve - Concrete Tie11214Guideway ElementsTrackworkBallastedCurve - Wood Tie11300Guideway ElementsTrackworkEmbedded-11301Guideway ElementsTrackworkEmbeddedTangent11302Guideway ElementsTrackworkEmbeddedCurve11303Guideway ElementsTrackworkEmbeddedAt-Grade Crossings11400Guideway ElementsTrackworkSpecial-11401Guideway ElementsTrackworkSpecialDiamond Crossover11402Guideway ElementsTrackworkSpecialDirect Fixation Diamond Crossover11403Guideway ElementsTrackworkSpecialBallasted Diamond Crossover11404Guideway ElementsTrackworkSpecialBallasted Diamond Crossover11405Guideway ElementsTrackworkSpecialBallasted Diamond Crossover11404Guideway ElementsTrackworkSpecialBallasted Diamond Crossover11405Guideway ElementsTrackworkSpecialBallasted Single Crossover11406Guideway ElementsTrackworkSpecialBallasted Single Crossover11405Guideway ElementsTrackworkSpecialBallasted Single Crossover11406Guideway ElementsTrackworkSpecialBallasted Single Crossover11405Guideway ElementsTrackworkSpecialDirect Fixation Turnout11406 <td< td=""><td>11211</td><td><b>Guideway Elements</b></td><td>Trackwork</td><td>Ballasted</td><td>Tangent - Concrete Tie</td></td<>        | 11211 | <b>Guideway Elements</b> | Trackwork    | Ballasted       | Tangent - Concrete Tie            |
| 11214Guideway ElementsTrackworkBallastedCurve - Wood Tie11300Guideway ElementsTrackworkEmbedded-11301Guideway ElementsTrackworkEmbeddedTangent11302Guideway ElementsTrackworkEmbeddedCurve11303Guideway ElementsTrackworkEmbeddedAt-Grade Crossings11400Guideway ElementsTrackworkSpecial-11401Guideway ElementsTrackworkSpecialDiamond Crossover11402Guideway ElementsTrackworkSpecialDirect Fixation Diamond Crossover11403Guideway ElementsTrackworkSpecialBallasted Diamond Crossover11404Guideway ElementsTrackworkSpecialBallasted Diamond Crossover11405Guideway ElementsTrackworkSpecialBallasted Diamond Crossover11404Guideway ElementsTrackworkSpecialBallasted Diamond Crossover11405Guideway ElementsTrackworkSpecialBallasted Diamond Crossover11404Guideway ElementsTrackworkSpecialBallasted Diamond Crossover11405Guideway ElementsTrackworkSpecialBallasted Diamond Crossover11406Guideway ElementsTrackworkSpecialDirect Fixation Single Crossover11405Guideway ElementsTrackworkSpecialBallasted Single Crossover11406Guideway ElementsTrackworkSpecialDirect Fixation Turnout                                                                                                    | 11212 | <b>Guideway Elements</b> | Trackwork    | Ballasted       | Tangent - Wood Tie                |
| 11300Guideway ElementsTrackworkEmbedded-11301Guideway ElementsTrackworkEmbeddedTangent11302Guideway ElementsTrackworkEmbeddedCurve11303Guideway ElementsTrackworkEmbeddedAt-Grade Crossings11400Guideway ElementsTrackworkSpecial-11401Guideway ElementsTrackworkSpecialDiamond Crossover11402Guideway ElementsTrackworkSpecialDirect Fixation Diamond Crossover11403Guideway ElementsTrackworkSpecialBallasted Diamond Crossover11403Guideway ElementsTrackworkSpecialBallasted Diamond Crossover11404Guideway ElementsTrackworkSpecialBallasted Diamond Crossover11405Guideway ElementsTrackworkSpecialBallasted Diamond Crossover11404Guideway ElementsTrackworkSpecialBallasted Diamond Crossover11405Guideway ElementsTrackworkSpecialBallasted Diamond Crossover11405Guideway ElementsTrackworkSpecialDirect Fixation Single Crossover11405Guideway ElementsTrackworkSpecialBallasted Single Crossover11406Guideway ElementsTrackworkSpecialDirect Fixation Turnout11407Guideway ElementsTrackworkSpecialDirect Fixation Turnout11408Guideway ElementsTrackworkSpecialDirect Fixation Turnout <td< td=""><td>11213</td><td><b>Guideway Elements</b></td><td>Trackwork</td><td>Ballasted</td><td>Curve - Concrete Tie</td></td<> | 11213 | <b>Guideway Elements</b> | Trackwork    | Ballasted       | Curve - Concrete Tie              |
| 11301Guideway ElementsTrackworkEmbeddedTangent11302Guideway ElementsTrackworkEmbeddedCurve11303Guideway ElementsTrackworkEmbeddedAt-Grade Crossings11400Guideway ElementsTrackworkSpecial-11401Guideway ElementsTrackworkSpecialDiamond Crossover11402Guideway ElementsTrackworkSpecialDirect Fixation Diamond Crossover11403Guideway ElementsTrackworkSpecialBallasted Diamond Crossover11403Guideway ElementsTrackworkSpecialBallasted Diamond Crossover11404Guideway ElementsTrackworkSpecialBallasted Diamond Crossover11405Guideway ElementsTrackworkSpecialBallasted Diamond Crossover11405Guideway ElementsTrackworkSpecialSingle Crossover11405Guideway ElementsTrackworkSpecialDirect Fixation Single Crossover11406Guideway ElementsTrackworkSpecialBallasted Single Crossover11405Guideway ElementsTrackworkSpecialBallasted Single Crossover11407Guideway ElementsTrackworkSpecialDirect Fixation Turnout11408Guideway ElementsTrackworkSpecialDirect Fixation Turnout11409Guideway ElementsTrackworkSpecialDirect Fixation Turnout11409Guideway ElementsTrackworkSpecialDirect Fixation Turnout <td>11214</td> <td><b>Guideway Elements</b></td> <td>Trackwork</td> <td>Ballasted</td> <td>Curve - Wood Tie</td>         | 11214 | <b>Guideway Elements</b> | Trackwork    | Ballasted       | Curve - Wood Tie                  |
| 11302Guideway ElementsTrackworkEmbeddedCurve11303Guideway ElementsTrackworkEmbeddedAt-Grade Crossings11400Guideway ElementsTrackworkSpecial-11401Guideway ElementsTrackworkSpecialDiamond Crossover11402Guideway ElementsTrackworkSpecialDirect Fixation Diamond Crossover11403Guideway ElementsTrackworkSpecialBallasted Diamond Crossover11404Guideway ElementsTrackworkSpecialBallasted Diamond Crossover11405Guideway ElementsTrackworkSpecialSingle Crossover11405Guideway ElementsTrackworkSpecialDirect Fixation Single Crossover11406Guideway ElementsTrackworkSpecialDirect Fixation Single Crossover11406Guideway ElementsTrackworkSpecialBallasted Single Crossover11406Guideway ElementsTrackworkSpecialTurnout11407Guideway ElementsTrackworkSpecialTurnout11408Guideway ElementsTrackworkSpecialDirect Fixation Turnout11409Guideway ElementsTrackworkSpecialDirect Fixation Turnout11409Guideway ElementsTrackworkSpecialDirect Fixation Turnout11409Guideway ElementsTrackworkSpecialBallasted Turnout                                                                                                    | 11300 | <b>Guideway Elements</b> | Trackwork    | Embedded        | -                                 |
| 11303Guideway ElementsTrackworkEmbeddedAt-Grade Crossings11400Guideway ElementsTrackworkSpecial-11401Guideway ElementsTrackworkSpecialDiamond Crossover11402Guideway ElementsTrackworkSpecialDirect Fixation Diamond Crossover11403Guideway ElementsTrackworkSpecialBallasted Diamond Crossover11404Guideway ElementsTrackworkSpecialBallasted Diamond Crossover11405Guideway ElementsTrackworkSpecialBallasted Diamond Crossover11405Guideway ElementsTrackworkSpecialDirect Fixation Single Crossover11406Guideway ElementsTrackworkSpecialDirect Fixation Single Crossover11406Guideway ElementsTrackworkSpecialBallasted Single Crossover11407Guideway ElementsTrackworkSpecialTurnout11408Guideway ElementsTrackworkSpecialTurnout11409Guideway ElementsTrackworkSpecialDirect Fixation Turnout11409Guideway ElementsTrackworkSpecialDirect Fixation Turnout11409Guideway ElementsTrackworkSpecialBallasted Turnout                                                                                                    | 11301 | <b>Guideway Elements</b> | Trackwork    | Embedded        | Tangent                           |
| 11400Guideway ElementsTrackworkSpecial11401Guideway ElementsTrackworkSpecialDiamond Crossover11402Guideway ElementsTrackworkSpecialDirect Fixation Diamond Crossover11403Guideway ElementsTrackworkSpecialBallasted Diamond Crossover11404Guideway ElementsTrackworkSpecialBallasted Diamond Crossover11405Guideway ElementsTrackworkSpecialBallasted Diamond Crossover11405Guideway ElementsTrackworkSpecialDirect Fixation Single Crossover11406Guideway ElementsTrackworkSpecialDirect Fixation Single Crossover11407Guideway ElementsTrackworkSpecialBallasted Single Crossover11407Guideway ElementsTrackworkSpecialDirect Fixation Turnout11408Guideway ElementsTrackworkSpecialDirect Fixation Turnout11409Guideway ElementsTrackworkSpecialDirect Fixation Turnout11409Guideway ElementsTrackworkSpecialBallasted Turnout                                                                                                    | 11302 | <b>Guideway Elements</b> | Trackwork    | Embedded        | Curve                             |
| 11401Guideway ElementsTrackworkSpecialDiamond Crossover11402Guideway ElementsTrackworkSpecialDirect Fixation Diamond Crossover11403Guideway ElementsTrackworkSpecialBallasted Diamond Crossover11404Guideway ElementsTrackworkSpecialSingle Crossover11405Guideway ElementsTrackworkSpecialDirect Fixation Single Crossover11406Guideway ElementsTrackworkSpecialDirect Fixation Single Crossover11407Guideway ElementsTrackworkSpecialBallasted Single Crossover11407Guideway ElementsTrackworkSpecialBallasted Single Crossover11407Guideway ElementsTrackworkSpecialBallasted Single Crossover11408Guideway ElementsTrackworkSpecialDirect Fixation Turnout11409Guideway ElementsTrackworkSpecialDirect Fixation Turnout11409Guideway ElementsTrackworkSpecialBallasted Turnout                                                                                                    | 11303 | <b>Guideway Elements</b> | Trackwork    | Embedded        | At-Grade Crossings                |
| 11402Guideway ElementsTrackworkSpecialDirect Fixation Diamond Crossover11403Guideway ElementsTrackworkSpecialBallasted Diamond Crossover11404Guideway ElementsTrackworkSpecialSingle Crossover11405Guideway ElementsTrackworkSpecialDirect Fixation Single Crossover11406Guideway ElementsTrackworkSpecialDirect Fixation Single Crossover11406Guideway ElementsTrackworkSpecialBallasted Single Crossover11407Guideway ElementsTrackworkSpecialDirect Fixation Turnout11408Guideway ElementsTrackworkSpecialDirect Fixation Turnout11409Guideway ElementsTrackworkSpecialDirect Fixation Turnout11409Guideway ElementsTrackworkSpecialDirect Fixation Turnout11409Guideway ElementsTrackworkSpecialBallasted Turnout                                                                                                    | 11400 | <b>Guideway Elements</b> | Trackwork    | Special         | -                                 |
| 11403Guideway ElementsTrackworkSpecialBallasted Diamond Crossover11404Guideway ElementsTrackworkSpecialSingle Crossover11405Guideway ElementsTrackworkSpecialDirect Fixation Single Crossover11406Guideway ElementsTrackworkSpecialBallasted Single Crossover11407Guideway ElementsTrackworkSpecialBallasted Single Crossover11408Guideway ElementsTrackworkSpecialTurnout11408Guideway ElementsTrackworkSpecialDirect Fixation Turnout11409Guideway ElementsTrackworkSpecialBallasted Turnout                                                                                                    | 11401 | <b>Guideway Elements</b> | Trackwork    | Special         | Diamond Crossover                 |
| 11404Guideway ElementsTrackworkSpecialSingle Crossover11405Guideway ElementsTrackworkSpecialDirect Fixation Single Crossover11406Guideway ElementsTrackworkSpecialBallasted Single Crossover11407Guideway ElementsTrackworkSpecialTurnout11408Guideway ElementsTrackworkSpecialDirect Fixation Turnout11409Guideway ElementsTrackworkSpecialDirect Fixation Turnout11409Guideway ElementsTrackworkSpecialBallasted Turnout                                                                                                    | 11402 | <b>Guideway Elements</b> | Trackwork    | Special         | Direct Fixation Diamond Crossover |
| 11405Guideway ElementsTrackworkSpecialDirect Fixation Single Crossover11406Guideway ElementsTrackworkSpecialBallasted Single Crossover11407Guideway ElementsTrackworkSpecialTurnout11408Guideway ElementsTrackworkSpecialDirect Fixation Turnout11409Guideway ElementsTrackworkSpecialDirect Fixation Turnout11409Guideway ElementsTrackworkSpecialBallasted Turnout                                                                                                    | 11403 | <b>Guideway Elements</b> | Trackwork    | Special         | Ballasted Diamond Crossover       |
| 11406Guideway ElementsTrackworkSpecialBallasted Single Crossover11407Guideway ElementsTrackworkSpecialTurnout11408Guideway ElementsTrackworkSpecialDirect Fixation Turnout11409Guideway ElementsTrackworkSpecialBallasted Turnout                                                                                                    | 11404 | <b>Guideway Elements</b> | Trackwork    | Special         | Single Crossover                  |
| 11407Guideway ElementsTrackworkSpecialTurnout11408Guideway ElementsTrackworkSpecialDirect Fixation Turnout11409Guideway ElementsTrackworkSpecialBallasted Turnout                                                                                                    | 11405 | <b>Guideway Elements</b> | Trackwork    | Special         | Direct Fixation Single Crossover  |
| 11408Guideway ElementsTrackworkSpecialDirect Fixation Turnout11409Guideway ElementsTrackworkSpecialBallasted Turnout                                                                                                    | 11406 | <b>Guideway Elements</b> | Trackwork    | Special         | Ballasted Single Crossover        |
| 11409 Guideway Elements Trackwork Special Ballasted Turnout                                                                                                    | 11407 | <b>Guideway Elements</b> | Trackwork    | Special         | Turnout                           |
|                                                                                                    | 11408 | <b>Guideway Elements</b> | Trackwork    | Special         | Direct Fixation Turnout           |
| 11410 Guideway Elements Trackwork Special Turntable                                                                                                    | 11409 | <b>Guideway Elements</b> | Trackwork    | Special         | Ballasted Turnout                 |
|                                                                                                    | 11410 | <b>Guideway Elements</b> | Trackwork    | Special         | Turntable                         |

TERM Lite Quick Start User Guide

| Туре  | Category                 | Sub-Category       | Element            | Sub-Element                       |
|-------|--------------------------|--------------------|--------------------|-----------------------------------|
| 11500 | <b>Guideway Elements</b> | Trackwork          | Yard               | -                                 |
| 11600 | <b>Guideway Elements</b> | Trackwork          | Ties               | -                                 |
| 11601 | <b>Guideway Elements</b> | Trackwork          | Ties               | Wood                              |
| 11602 | <b>Guideway Elements</b> | Trackwork          | Ties               | Concrete                          |
| 12000 | <b>Guideway Elements</b> | Special Structures | -                  | -                                 |
| 12100 | <b>Guideway Elements</b> | Special Structures | Fencing            | -                                 |
| 12200 | <b>Guideway Elements</b> | Special Structures | Retaining Walls    | -                                 |
| 13000 | <b>Guideway Elements</b> | Bus Guideway       | -                  | -                                 |
| 13100 | <b>Guideway Elements</b> | Bus Guideway       | At Grade           | -                                 |
| 13200 | <b>Guideway Elements</b> | Bus Guideway       | Turnaround         | -                                 |
| 13300 | <b>Guideway Elements</b> | Bus Guideway       | Elevated Fill      | -                                 |
| 13400 | <b>Guideway Elements</b> | Bus Guideway       | Elevated Structure | -                                 |
| 13410 | <b>Guideway Elements</b> | Bus Guideway       | Elevated Structure | Elevated Roadway                  |
| 13420 | <b>Guideway Elements</b> | Bus Guideway       | Elevated Structure | Bridge                            |
| 13500 | <b>Guideway Elements</b> | Bus Guideway       | Subway             | -                                 |
| 20000 | Facilities               | -                  | -                  | -                                 |
| 21000 | Facilities               | Buildings          | -                  | -                                 |
| 21100 | Facilities               | Buildings          | Administration     | -                                 |
| 21120 | Facilities               | Buildings          | Administration     | Police                            |
| 21200 | Facilities               | Buildings          | Maintenance        | -                                 |
| 21210 | Facilities               | Buildings          | Maintenance        | Bus                               |
| 21211 | Facilities               | Buildings          | Maintenance        | Bus Stratum 1 < 200 Vehicles      |
| 21212 | Facilities               | Buildings          | Maintenance        | Bus Stratum 1 200 to 300 Vehicles |
| 21213 | Facilities               | Buildings          | Maintenance        | Bus Stratum 1 > 300 Vehicles      |
| 21214 | Facilities               | Buildings          | Maintenance        | Bus Stratum 2 < 200 Vehicles      |
| 21215 | Facilities               | Buildings          | Maintenance        | Bus Stratum 2 200 to 300 Vehicles |
| 21216 | Facilities               | Buildings          | Maintenance        | Bus Stratum 3 < 200 Vehicles      |
| 21217 | Facilities               | Buildings          | Maintenance        | Bus Stratum 3 200 to 300 Vehicles |
| 21218 | Facilities               | Buildings          | Maintenance        | Bus Stratum 4 < 200 Vehicles      |
| 21219 | Facilities               | Buildings          | Maintenance        | Bus Stratum 4 200 to 300 Vehicles |
| 21220 | Facilities               | Buildings          | Maintenance        | Rail                              |
| 21221 | Facilities               | Buildings          | Maintenance        | Rail Commuter Rail                |
|       |                          |                    |                    |                                   |

| Туре  | Category   | Sub-Category | Element                 | Sub-Element                        |
|-------|------------|--------------|-------------------------|------------------------------------|
| 21222 | Facilities | Buildings    | Maintenance             | Rail Heavy Rail                    |
| 21223 | Facilities | Buildings    | Maintenance             | Rail Light Rail                    |
| 21230 | Facilities | Buildings    | Maintenance             | Utilities                          |
| 21500 | Facilities | Buildings    | -                       | -                                  |
| 21501 | Facilities | Buildings    | Building Components     | Electrical                         |
| 21502 | Facilities | Buildings    | Building Components     | Fire Alarm                         |
| 21503 | Facilities | Buildings    | Building Components     | Plumbing                           |
| 21504 | Facilities | Buildings    | Building Components     | Drainage                           |
| 21505 | Facilities | Buildings    | Building Components     | HVAC                               |
| 21506 | Facilities | Buildings    | Building Components     | Boiler                             |
| 21507 | Facilities | Buildings    | Building Components     | Roof                               |
| 21508 | Facilities | Buildings    | Building Components     | Exterior                           |
| 21509 | Facilities | Buildings    | Building Components     | Access and Parking                 |
| 21510 | Facilities | Buildings    | Building Components     | Elevators and Conveying Systems    |
| 21511 | Facilities | Buildings    | Building Components     | Built-in Equipment and Specialties |
| 21512 | Facilities | Buildings    | Building Components     | Generators                         |
| 21513 | Facilities | Buildings    | Building Components     | Interior                           |
| 21514 | Facilities | Buildings    | Building Components     | Fencing                            |
| 21515 | Facilities | Buildings    | Building Components     | Other                              |
| 22000 | Facilities | Storage Yard | -                       | -                                  |
| 22200 | Facilities | Storage Yard | -                       | -                                  |
| 22210 | Facilities | Storage Yard | Rail                    | -                                  |
| 22211 | Facilities | Storage Yard | Rail                    | Commuter Rail                      |
| 22212 | Facilities | Storage Yard | Rail                    | Heavy Rail                         |
| 22213 | Facilities | Storage Yard | Rail                    | Light Rail                         |
| 22300 | Facilities | Storage Yard | Bus                     | Bus Parking                        |
| 22400 | Facilities | Buildings    | Bus Turnaround Facility | -                                  |
| 23000 | Facilities | Equipment    | -                       | -                                  |
| 23100 | Facilities | Equipment    | MIS/IT/Network Systems  | -                                  |
| 23101 | Facilities | Equipment    | MIS/IT/Network Systems  | Software                           |
| 23102 | Facilities | Equipment    | MIS/IT/Network Systems  | Computers/Hardware                 |
| 23200 | Facilities | Equipment    | Furniture               | -                                  |
|       |            |              |                         |                                    |

| Туре  | Category   | Sub-Category | Element     | Sub-Element                  |
|-------|------------|--------------|-------------|------------------------------|
| 23300 | Facilities | Equipment    | Maintenance | -                            |
| 23301 | Facilities | Equipment    | Maintenance | Bus                          |
| 23310 | Facilities | Equipment    | Maintenance | Rail                         |
| 23311 | Facilities | Equipment    | Maintenance | Rail Commuter Rail           |
| 23312 | Facilities | Equipment    | Maintenance | Rail Heavy Rail              |
| 23313 | Facilities | Equipment    | Maintenance | Rail Light Rail              |
| 23400 | Facilities | Equipment    | Maintenance | Pollution Treatment          |
| 23402 | Facilities | Equipment    | Maintenance | Bus Washer                   |
| 23403 | Facilities | Equipment    | Maintenance | Train Washer                 |
| 23404 | Facilities | Equipment    | Maintenance | Vehicle Paintbooth           |
| 23405 | Facilities | Equipment    | Maintenance | Fuel Island                  |
| 23406 | Facilities | Equipment    | Maintenance | Dynamoneters                 |
| 23407 | Facilities | Equipment    | Maintenance | Lifts - Portable             |
| 23408 | Facilities | Equipment    | Maintenance | Lifts - Fixed                |
| 23409 | Facilities | Equipment    | Maintenance | Wheel truing machines        |
| 23410 | Facilities | Equipment    | Maintenance | Brake Lathe                  |
| 23411 | Facilities | Equipment    | Maintenance | Fuel Tank                    |
| 23412 | Facilities | Equipment    | Maintenance | Lifts - Fixed: In Floor      |
| 23413 | Facilities | Equipment    | Maintenance | Lifts - Fixed: Parallelogram |
| 23414 | Facilities | Equipment    | Maintenance | Wheel Presses                |
| 23415 | Facilities | Equipment    | Maintenance | Turntables, Truck            |
| 23416 | Facilities | Equipment    | Maintenance | Air Compressor               |
| 23417 | Facilities | Equipment    | Maintenance | Cart                         |
| 23418 | Facilities | Equipment    | Maintenance | Hoist                        |
| 23419 | Facilities | Equipment    | Maintenance | Scrubber, Sprayer            |
| 23420 | Facilities | Equipment    | Maintenance | Misc Equip                   |
| 23430 | Facilities | Equipment    | Maintenance | CNG Refueling Station        |
| 24000 | Facilities | Major Shops  | -           | -                            |
| 24100 | Facilities | Major Shops  | Rail        | -                            |
| 24101 | Facilities | Major Shops  | Rail        | Commuter Rail                |
| 24102 | Facilities | Major Shops  | Rail        | Heavy Rail                   |
| 24103 | Facilities | Major Shops  | Rail        | Light Rail                   |
|       |            |              |             |                              |

| Туре  | Category   | Sub-Category    | Element               | Sub-Element                         |
|-------|------------|-----------------|-----------------------|-------------------------------------|
| 24200 | Facilities | Major Shops     | Bus                   | -                                   |
| 25000 | Facilities | Central Control | -                     | -                                   |
| 30000 | Systems    | -               | -                     | -                                   |
| 30001 | Systems    | CR              | -                     | -                                   |
| 30002 | Systems    | HR              | -                     | -                                   |
| 30003 | Systems    | LR              | -                     | -                                   |
| 31000 | Systems    | Train Control   | -                     | -                                   |
| 31001 | Systems    | Train Control   | Commuter Rail         | -                                   |
| 31002 | Systems    | Train Control   | Heavy Rail            | -                                   |
| 31003 | Systems    | Train Control   | Light Rail            | -                                   |
| 31100 | Systems    | Train Control   | Wayside Train Control | -                                   |
| 31101 | Systems    | Train Control   | Wayside Train Control | Commuter Rail                       |
| 31102 | Systems    | Train Control   | Wayside Train Control | Heavy Rail                          |
| 31103 | Systems    | Train Control   | Wayside Train Control | Light Rail                          |
| 31110 | Systems    | Train Control   | Wayside Train Control | Signals & Train Stops               |
| 31111 | Systems    | Train Control   | Wayside Train Control | Signals & Train Stops Commuter Rail |
| 31112 | Systems    | Train Control   | Wayside Train Control | Signals & Train Stops Heavy Rail    |
| 31113 | Systems    | Train Control   | Wayside Train Control | Signals & Train Stops Light Rail    |
| 31114 | Systems    | Train Control   | Wayside Train Control | Automatic Transfer Panel            |
| 31115 | Systems    | Train Control   | Wayside Train Control | Battery Equip                       |
| 31116 | Systems    | Train Control   | Wayside Train Control | Bonds                               |
| 31117 | Systems    | Train Control   | Wayside Train Control | Control Panel (local)               |
| 31118 | Systems    | Train Control   | Wayside Train Control | Intrusion Detection Warning System  |
| 31119 | Systems    | Train Control   | Wayside Train Control | Logical Controller                  |
| 31120 | Systems    | Train Control   | Wayside Train Control | Marker Coil                         |
| 31121 | Systems    | Train Control   | Wayside Train Control | Train Control Cable                 |
| 31122 | Systems    | Train Control   | Wayside Train Control | Signal Bridge                       |
| 31123 | Systems    | Train Control   | Wayside Train Control | Power Supplies                      |
| 31124 | Systems    | Train Control   | Wayside Train Control | Power Supplies-UPS                  |
| 31125 | Systems    | Train Control   | Wayside Train Control | Receiver                            |
| 31126 | Systems    | Train Control   | Wayside Train Control | Relays                              |
| 31127 | Systems    | Train Control   | Wayside Train Control | Relay Cabinet                       |
|       |            |                 |                       |                                     |

| Туре  | Category | Sub-Category  | Element                               | Sub-Element                    |
|-------|----------|---------------|---------------------------------------|--------------------------------|
| 31128 | Systems  | Train Control | Wayside Train Control                 | Relay House (Bungalow)         |
| 31129 | Systems  | Train Control | Wayside Train Control                 | Repeater Signal                |
| 31130 | Systems  | Train Control | Wayside Train Control                 | RTU                            |
| 31131 | Systems  | Train Control | Wayside Train Control                 | Signals                        |
| 31132 | Systems  | Train Control | Wayside Train Control                 | STAP (Station Processor)       |
| 31133 | Systems  | Train Control | Wayside Train Control                 | TPSS Feeds                     |
| 31134 | Systems  | Train Control | Wayside Train Control                 | Track Circuit                  |
| 31135 | Systems  | Train Control | Wayside Train Control                 | Train Control Cable            |
| 31136 | Systems  | Train Control | Wayside Train Control                 | Train Stop                     |
| 31137 | Systems  | Train Control | Wayside Train Control                 | Programmed Station Stop System |
| 31138 | Systems  | Train Control | Wayside Train Control                 | Other                          |
| 31200 | Systems  | Train Control | Onboard Train Control (cab signaling) | -                              |
| 31201 | Systems  | Train Control | Onboard Train Control (cab signaling) | Onboard Computer Systems       |
| 31202 | Systems  | Train Control | Onboard Train Control (cab signaling) | Receiver                       |
| 31203 | Systems  | Train Control | Onboard Train Control (cab signaling) | Other                          |
| 31250 | Systems  | Train Control | Communications                        | -                              |
| 31251 | Systems  | Train Control | Communications                        | Data Transmission Unit         |
| 31252 | Systems  | Train Control | Communications                        | Train Wayside Comm             |
| 31253 | Systems  | Train Control | Communications                        | Transmitter                    |
| 31300 | Systems  | Train Control | Centralized Train Control             | -                              |
| 31301 | Systems  | Train Control | Centralized Train Control             | Commuter Rail                  |
| 31302 | Systems  | Train Control | Centralized Train Control             | Heavy Rail                     |
| 31303 | Systems  | Train Control | Centralized Train Control             | Light Rail                     |
| 31305 | Systems  | Train Control | Centralized Train Control             | Control Room (central)         |
| 31306 | Systems  | Train Control | Centralized Train Control             | Logical Controller             |
| 31307 | Systems  | Train Control | Centralized Train Control             | Power Supplies                 |
| 31308 | Systems  | Train Control | Centralized Train Control             | Receiver                       |
| 31400 | Systems  | Train Control | Roadway Crossings                     | -                              |
| 31401 | Systems  | Train Control | Roadway Crossings                     | Commuter Rail                  |
| 31402 | Systems  | Train Control | Roadway Crossings                     | Heavy Rail                     |
| 31403 | Systems  | Train Control | Roadway Crossings                     | Light Rail                     |
| 31404 | Systems  | Train Control | Roadway Crossings                     | Grade Crossing System          |
|       |          |               |                                       |                                |

| Туре  | Category | Sub-Category    | Element           | Sub-Element                          |
|-------|----------|-----------------|-------------------|--------------------------------------|
| 31405 | Systems  | Train Control   | Roadway Crossings | Crossing Gate Arm                    |
| 31410 | Systems  | Roadway Traffic | -                 | -                                    |
|       |          | Signals         |                   |                                      |
| 31500 | Systems  | Train Control   | Interlockings     | -                                    |
| 31510 | Systems  | Train Control   | Interlockings     | Switch Machine                       |
| 31511 | Systems  | Train Control   | Interlockings     | Switch Machine - Manual Ballasted    |
| 31512 | Systems  | Train Control   | Interlockings     | Switch Machine - Motorized Ballasted |
| 31513 | Systems  | Train Control   | Interlockings     | Switch Machine - Manual Embedded     |
| 31514 | Systems  | Train Control   | Interlockings     | Switch Machine - Motorized Embedded  |
| 31515 | Systems  | Train Control   | Interlockings     | Switch Heaters                       |
| 32000 | Systems  | Electrification | -                 | -                                    |
| 32001 | Systems  | Electrification | -                 | Commuter Rail                        |
| 32002 | Systems  | Electrification | -                 | Heavy Rail                           |
| 32003 | Systems  | Electrification | -                 | Light Rail                           |
| 32100 | Systems  | Electrification | Catenary          | -                                    |
| 32101 | Systems  | Electrification | Catenary          | Commuter Rail                        |
| 32102 | Systems  | Electrification | Catenary          | Heavy Rail                           |
| 32103 | Systems  | Electrification | Catenary          | Light Rail                           |
| 32104 | Systems  | Electrification | Catenary Poles    | Light Rail                           |
| 32200 | Systems  | Electrification | Substations       | -                                    |
| 32201 | Systems  | Electrification | Substations       | Commuter Rail                        |
| 32202 | Systems  | Electrification | Substations       | Heavy Rail                           |
| 32203 | Systems  | Electrification | Substations       | Light Rail                           |
| 32204 | Systems  | Electrification | Substations       | AC Switchgear                        |
| 32205 | Systems  | Electrification | Substations       | DC Switchgear                        |
| 32206 | Systems  | Electrification | Substations       | Rectifier                            |
| 32207 | Systems  | Electrification | Substations       | Building                             |
| 32208 | Systems  | Electrification | Substations       | Battery                              |
| 32209 | Systems  | Electrification | Substations       | Charger                              |
| 32210 | Systems  | Electrification | Substations       | SCADA RTUs                           |
| 32211 | Systems  | Electrification | Substations       | Transformer                          |
| 32212 | Systems  | Electrification | Substations       | Generator                            |
|       |          |                 |                   |                                      |

| Туре  | Category | Sub-Category    | Element       | Sub-Element                                    |
|-------|----------|-----------------|---------------|------------------------------------------------|
| 32213 | Systems  | Electrification | Substations   | High Tension Towers                            |
| 32214 | Systems  | Electrification | Substations   | Building Electrical                            |
| 32215 | Systems  | Electrification | Substations   | Fire Alarm                                     |
| 32216 | Systems  | Electrification | Substations   | Plumbing                                       |
| 32217 | Systems  | Electrification | Substations   | Drainage                                       |
| 32218 | Systems  | Electrification | Substations   | HVAC                                           |
| 32219 | Systems  | Electrification | Substations   | Roof                                           |
| 32220 | Systems  | Electrification | Substations   | Exterior                                       |
| 32221 | Systems  | Electrification | Substations   | Access                                         |
| 32222 | Systems  | Electrification | Substations   | Elevators and Conveying Systems                |
| 32223 | Systems  | Electrification | Substations   | Built-in Equipment and Specialties             |
| 32300 | Systems  | Electrification | Breaker House | -                                              |
| 32301 | Systems  | Electrification | Breaker House | Commuter Rail                                  |
| 32302 | Systems  | Electrification | Breaker House | Heavy Rail                                     |
| 32303 | Systems  | Electrification | Breaker House | Light Rail                                     |
| 32400 | Systems  | Electrification | Contact Rail  | Contact Rail, Chairs, Anchor and Incline       |
| 32401 | Systems  | Electrification | Contact Rail  | Contact Rail, Chairs, Anchor and Incline       |
|       |          |                 |               | Commuter Rail                                  |
| 32402 | Systems  | Electrification | Contact Rail  | Contact Rail, Chairs, Anchor and Incline       |
|       |          |                 |               | Heavy Rail                                     |
| 32403 | Systems  | Electrification | Contact Rail  | Contact Rail, Chairs, Anchor and Incline Light |
|       |          |                 |               | Rail                                           |
| 32404 | Systems  | Electrification | Contact Rail  | Protection Boards                              |
| 32405 | Systems  | Electrification | Contact Rail  | 3rd. RAIL DISCONNECT SWITCHES                  |
| 32406 | Systems  | Electrification | Contact Rail  | SHORT TIE EXTENSION BRACKETS                   |
| 32407 | Systems  | Electrification | Contact Rail  | REACTORS                                       |
| 32408 | Systems  | Electrification | Contact Rail  | Heaters                                        |
| 32500 | Systems  | Electrification | Power Cable   | -                                              |
| 32501 | Systems  | Electrification | Power Cable   | Substations                                    |
| 32502 | Systems  | Electrification | Power Cable   | Contact Rail                                   |
| 32600 | Systems  | Electrification | Building      | Electrical Systems                             |
| 32602 | Systems  | Electrification | Bridge        | Electrical System                              |
|       |          |                 |               |                                                |

| Туре  | Category | Sub-Category    | Element                          | Sub-Element                                  |
|-------|----------|-----------------|----------------------------------|----------------------------------------------|
| 32603 | Systems  | Electrification | SIGNAL LOAD                      | -                                            |
| 32604 | Systems  | Electrification | C-Case                           | -                                            |
| 32700 | Systems  | Electrification | Overhead Catenary                | -                                            |
| 32701 | Systems  | Electrification | Overhead Catenary                | Trolley Wire                                 |
| 32702 | Systems  | Electrification | Overhead Catenary                | Decorative Streetlighting                    |
| 32703 | Systems  | Electrification | Overhead Catenary                | Ductbank                                     |
| 32704 | Systems  | Electrification | Overhead Catenary                | Feed Span (+ and -)                          |
| 32705 | Systems  | Electrification | Overhead Catenary                | Manhole                                      |
| 32706 | Systems  | Electrification | Overhead Catenary                | Poles and Foundation                         |
| 32707 | Systems  | Electrification | Overhead Catenary                | Pulleys                                      |
| 32708 | Systems  | Electrification | Overhead Catenary                | Pole Grounding                               |
| 32709 | Systems  | Electrification | Overhead Catenary                | Tangent Span                                 |
| 33000 | Systems  | Communications  | -                                | -                                            |
| 33001 | Systems  | Communications  | -                                | Commuter Rail                                |
| 33002 | Systems  | Communications  | -                                | Heavy Rail                                   |
| 33003 | Systems  | Communications  | -                                | Light Rail                                   |
| 33100 | Systems  | Communications  | Cable Transmission System (CTS)  | -                                            |
| 33101 | Systems  | Communications  | Cable Transmission System (CTS)  | Fiber Optic Cable Transmission System        |
|       |          |                 |                                  | (FOCS)                                       |
| 33102 | Systems  | Communications  | Cable Transmission System (CTS)  | Cable                                        |
| 33103 | Systems  | Communications  | Cable Transmission System (CTS)  | Nodes                                        |
| 33104 | Systems  | Communications  | Cable Transmission System (CTS)  | MIS/IT/Network Systems                       |
| 33200 | Systems  | Communications  | Passenger Communications Systems | -                                            |
| 33201 | Systems  | Communications  | Passenger Communications Systems | Public Address (PA)                          |
| 33202 | Systems  | Communications  | Passenger Communications Systems | Transit Passenger Information Systems (TPIS) |
| 33203 | Systems  | Communications  | Passenger Communications Systems | Variable Message Signs (VMS)                 |
| 33204 | Systems  | Communications  | Passenger Communications Systems | On-board vehicle                             |
| 33205 | Systems  | Communications  | Passenger Communications Systems | Passenger Emergency (Blue Light) Phones      |
| 33300 | Systems  | Communications  | Safety and Security              | -                                            |
| 33301 | Systems  | Communications  | Safety and Security              | Emergency Location System                    |
| 33302 | Systems  | Communications  | Safety and Security              | Emergency Management Panel (EMP)             |
|       |          |                 |                                  |                                              |

| Туре  | Category | Sub-Category   | Element             | Sub-Element                                  |
|-------|----------|----------------|---------------------|----------------------------------------------|
| 33303 | Systems  | Communications | Safety and Security | Fire & Emergency Management System<br>(F&EM) |
| 33304 | Systems  | Communications | Safety and Security | Fire Management Panel                        |
| 33305 | Systems  | Communications | Safety and Security | Gas Monitoring System                        |
| 33306 | Systems  | Communications | Safety and Security | Gas fire suppression system                  |
| 33307 | Systems  | Communications | Safety and Security | Intrusion Detection System (IDS)             |
| 33308 | Systems  | Communications | Safety and Security | Seismic Monitoring System                    |
| 33309 | Systems  | Communications | Safety and Security | CCTV                                         |
| 33310 | Systems  | Communications | Safety and Security | CCTV Fixed                                   |
| 33311 | Systems  | Communications | Safety and Security | CCTV On-board vehicle                        |
| 33400 | Systems  | Communications | Phone System        | -                                            |
| 33401 | Systems  | Communications | Phone System        | Phone System                                 |
| 33402 | Systems  | Communications | Phone System        | PBX                                          |
| 33403 | Systems  | Communications | Phone System        | Telephones                                   |
| 33404 | Systems  | Communications | Phone System        | Fax                                          |
| 33500 | Systems  | Communications | Radio               | -                                            |
| 33600 | Systems  | Communications | Radio               | Bus Radio                                    |
| 33700 | Systems  | Communications | Radio               | Base Radio Stations                          |
| 33701 | Systems  | Communications | Radio               | Radio Antenna                                |
| 33702 | Systems  | Communications | Radio               | Mobile Radios                                |
| 33703 | Systems  | Communications | Radio               | Mobile Radios, Handpack                      |
| 33704 | Systems  | Communications | Radio               | Transmitter                                  |
| 33800 | Systems  | Communications | SCADA               | -                                            |
| 33801 | Systems  | Communications | SCADA               | Programmable Logic Controller (PLC)          |
| 33815 | Systems  | Communications | SCADA               | RTU                                          |
| 33816 | Systems  | Communications | SCADA               | Rectifier                                    |
| 33817 | Systems  | Communications | SCADA               | AIM                                          |
| 33818 | Systems  | Communications | SCADA               | ATC                                          |
| 33819 | Systems  | Communications | SCADA               | IDS                                          |
| 33820 | Systems  | Communications | SCADA               | TRACS                                        |
| 33821 | Systems  | Communications | SCADA               | Other                                        |
| 33850 | Systems  | Communications | Communications Huts | Hut                                          |
|       |          |                |                     |                                              |

| Туре  | Category | Sub-Category              | Element                    | Sub-Element                       |
|-------|----------|---------------------------|----------------------------|-----------------------------------|
| 33851 | Systems  | Communications            | Communications Huts        | Room                              |
| 34000 | Systems  | <b>Revenue Collection</b> | Central Revenue Collection | -                                 |
| 34001 | Systems  | <b>Revenue Collection</b> | Central Revenue Collection | Commuter Rail                     |
| 34002 | Systems  | <b>Revenue Collection</b> | Central Revenue Collection | Heavy Rail                        |
| 34003 | Systems  | Revenue Collection        | Central Revenue Collection | Light Rail                        |
| 34100 | Systems  | Revenue Collection        | Central Revenue Collection | Coin Counters                     |
| 34101 | Systems  | Revenue Collection        | Central Revenue Collection | Coin Counters - Commuter Rail     |
| 34102 | Systems  | Revenue Collection        | Central Revenue Collection | Coin Counters - Heavy Rail        |
| 34103 | Systems  | Revenue Collection        | Central Revenue Collection | Coin Counters - Light Rail        |
| 34104 | Systems  | Revenue Collection        | Central Revenue Collection | Bill Counters                     |
| 34105 | Systems  | <b>Revenue Collection</b> | Central Revenue Collection | Vault                             |
| 34106 | Systems  | Revenue Collection        | Central Revenue Collection | Software                          |
| 35000 | Systems  | Revenue Collection        | -                          | -                                 |
| 35001 | Systems  | Revenue Collection        | -                          | Commuter Rail                     |
| 35002 | Systems  | Revenue Collection        | -                          | Heavy Rail                        |
| 35003 | Systems  | Revenue Collection        | -                          | Light Rail                        |
| 35100 | Systems  | <b>Revenue Collection</b> | In-Station                 | -                                 |
| 35101 | Systems  | Revenue Collection        | In-Station                 | Commuter Rail                     |
| 35102 | Systems  | Revenue Collection        | In-Station                 | Heavy Rail                        |
| 35103 | Systems  | Revenue Collection        | In-Station                 | Light Rail                        |
| 35104 | Systems  | Revenue Collection        | In-Station                 | Turnstiles                        |
| 35110 | Systems  | Revenue Collection        | In-Station                 | System                            |
| 35111 | Systems  | Revenue Collection        | In-Station                 | System Commuter Rail              |
| 35112 | Systems  | <b>Revenue Collection</b> | In-Station                 | System Heavy Rail                 |
| 35113 | Systems  | <b>Revenue Collection</b> | In-Station                 | System Light Rail                 |
| 35115 | Systems  | Revenue Collection        | In-Station                 | TVMs                              |
| 35116 | Systems  | Revenue Collection        | In-Station                 | Encoding Machine                  |
| 35117 | Systems  | Revenue Collection        | In-Station                 | Parking Meters                    |
| 35118 | Systems  | Revenue Collection        | In-Station                 | Change Machines                   |
| 35120 | Systems  | Revenue Collection        | In-Station                 | Fare Control System               |
| 35121 | Systems  | Revenue Collection        | In-Station                 | Fare Control System Commuter Rail |
| 35122 | Systems  | Revenue Collection        | In-Station                 | Fare Control System Heavy Rail    |
|       |          |                           |                            |                                   |

| Туре  | Category | Sub-Category              | Element                   | Sub-Element                      |
|-------|----------|---------------------------|---------------------------|----------------------------------|
| 35123 | Systems  | Revenue Collection        | In-Station                | Fare Control System Light Rail   |
| 35130 | Systems  | Revenue Collection        | In-Station                | Passenger Counters               |
| 35131 | Systems  | <b>Revenue Collection</b> | In-Station                | Passenger Counters Commuter Rail |
| 35132 | Systems  | <b>Revenue Collection</b> | In-Station                | Passenger Counters Heavy Rail    |
| 35133 | Systems  | <b>Revenue Collection</b> | In-Station                | Passenger Counters Light Rail    |
| 35200 | Systems  | <b>Revenue Collection</b> | On-Vehicle                | -                                |
| 35201 | Systems  | <b>Revenue Collection</b> | On-Vehicle                | Fareboxes                        |
| 36000 | Systems  | Utilities                 | -                         | -                                |
| 36100 | Systems  | Utilities                 | Lighting                  | -                                |
| 36101 | Systems  | Utilities                 | Lighting                  | Subway                           |
| 36102 | Systems  | Utilities                 | Lighting                  | Yard                             |
| 36103 | Systems  | Utilities                 | Lighting                  | Station                          |
| 36200 | Systems  | Utilities                 | Drainage                  | -                                |
| 36201 | Systems  | Utilities                 | Drainage                  | Subway                           |
| 36202 | Systems  | Utilities                 | Pump Rooms                | Subway                           |
| 36203 | Systems  | Utilities                 | Deep Wells                | Subway                           |
| 36204 | Systems  | Utilities                 | Sump Pumps                | Subway                           |
| 36205 | Systems  | Utilities                 | Sump Pump Discharge Pipes | Subway                           |
| 36206 | Systems  | Utilities                 | Fire Protection Plumbing  | Subway                           |
| 36301 | Systems  | Utilities                 | Ventilation               | Subway                           |
| 36302 | Systems  | Utilities                 | Fan Plants                | Subway                           |
| 36303 | Systems  | Utilities                 | Compressed Air Pipes      | Subway                           |
| 36304 | Systems  | Utilities                 | Air Conditioning/HVAC     | Subway                           |
| 36400 | Systems  | Utilities                 | Emergency Exits           | Subway                           |
| 36401 | Systems  | Utilities                 | Emergency Exits           | Tunnel Handrail                  |
| 37000 | Systems  | ITS                       | -                         | -                                |
| 37001 | Systems  | ITS                       | APC                       | -                                |
| 37002 | Systems  | ITS                       | AVL                       | -                                |
| 37003 | Systems  | ITS                       | CAD                       | -                                |
| 37004 | Systems  | ITS                       | GPS                       | -                                |
| 40000 | Stations | -                         | -                         | -                                |
| 41000 | Stations | Complete Station          | -                         | -                                |
|       |          |                           |                           |                                  |

| Туре  | Category | Sub-Category     | Element                    | Sub-Element                              |
|-------|----------|------------------|----------------------------|------------------------------------------|
| 41001 | Stations | Complete Station | Commuter Rail              | -                                        |
| 41002 | Stations | Complete Station | Heavy Rail                 | -                                        |
| 41003 | Stations | Complete Station | Light Rail                 | -                                        |
| 41004 | Stations | Complete Station | Bus                        | -                                        |
| 41005 | Stations | Complete Station | Transfer Center            | Bus                                      |
| 41006 | Stations | Complete Station | Bus Stop Shelters          | Bus                                      |
| 41200 | Stations | Building         | -                          | -                                        |
| 41201 | Stations | Building         | Commuter Rail              | -                                        |
| 41202 | Stations | Building         | Heavy Rail                 | -                                        |
| 41203 | Stations | Building         | Light Rail                 | -                                        |
| 41204 | Stations | Building         | Bus                        | Bus                                      |
| 41210 | Stations | Building         | At-Grade / Center Platform | At-Grade / Center Platform               |
| 41211 | Stations | Building         | At-Grade / Center Platform | At-Grade / Center Platform Commuter Rail |
| 41212 | Stations | Building         | At-Grade / Center Platform | At-Grade / Center Platform Heavy Rail    |
| 41213 | Stations | Building         | At-Grade / Center Platform | At-Grade / Center Platform Light Rail    |
| 41214 | Stations | Building         | At-Grade / Center Platform | At-Grade / Center Platform Bus           |
| 41220 | Stations | Building         | At-Grade / Center Platform | At-Grade / Side Platform                 |
| 41221 | Stations | Building         | At-Grade / Center Platform | At-Grade / Side Platform Commuter Rail   |
| 41222 | Stations | Building         | At-Grade / Center Platform | At-Grade / Side Platform Heavy Rail      |
| 41223 | Stations | Building         | At-Grade / Center Platform | At-Grade / Side Platform Light Rail      |
| 41224 | Stations | Building         | At-Grade / Center Platform | At-Grade / Side Platform Bus             |
| 41230 | Stations | Building         | At-Grade / Center Platform | Elevated / Center Platform               |
| 41231 | Stations | Building         | At-Grade / Center Platform | Elevated / Center Platform Commuter Rail |
| 41232 | Stations | Building         | At-Grade / Center Platform | Elevated / Center Platform Heavy Rail    |
| 41233 | Stations | Building         | At-Grade / Center Platform | Elevated / Center Platform Light Rail    |
| 41234 | Stations | Building         | At-Grade / Center Platform | Elevated / Center Platform Bus           |
| 41240 | Stations | Building         | At-Grade / Center Platform | Elevated / Side Platform                 |
| 41241 | Stations | Building         | At-Grade / Center Platform | Elevated / Side Platform Commuter Rail   |
| 41242 | Stations | Building         | At-Grade / Center Platform | Elevated / Side Platform Heavy Rail      |
| 41243 | Stations | Building         | At-Grade / Center Platform | Elevated / Side Platform Light Rail      |
| 41244 | Stations | Building         | At-Grade / Center Platform | Elevated / Side Platform Bus             |
| 41250 | Stations | Building         | At-Grade / Center Platform | Subway / Center Platform                 |
| -     |          |                  |                            |                                          |

| 41251StationsBuildingAt-Grade / Center PlatformSubway / Center Platform He41252StationsBuildingAt-Grade / Center PlatformSubway / Center Platform He41253StationsBuildingAt-Grade / Center PlatformSubway / Center Platform He41254StationsBuildingAt-Grade / Center PlatformSubway / Center Platform Bu41260StationsBuildingAt-Grade / Center PlatformSubway / Side Platform41261StationsBuildingAt-Grade / Center PlatformSubway / Side Platform Comm41262StationsBuildingAt-Grade / Center PlatformSubway / Side Platform Light41263StationsBuildingAt-Grade / Center PlatformSubway / Side Platform Light41264StationsBuildingAt-Grade / Center PlatformSubway / Side Platform Light41265StationsBuildingBuilding ComponentsSubway / Side Platform Bus41270StationsBuildingBuilding ComponentsToken Booth41281StationsBuildingBuilding ComponentsLighting41282StationsBuildingBuilding ComponentsLighting41283StationsBuildingBuilding ComponentsLighting41284StationsBuildingBuilding ComponentsPlumbing41284StationsBuildingBuilding ComponentsPlumbing41284StationsBuildingBuilding ComponentsPlumbing41294StationsBuilding <th></th> |             |
|----------------------------------------------------------------------------------------------------|-------------|
| 41253StationsBuildingAt-Grade / Center PlatformSubway / Center Platform Lig41254StationsBuildingAt-Grade / Center PlatformSubway / Side Platform41260StationsBuildingAt-Grade / Center PlatformSubway / Side Platform41261StationsBuildingAt-Grade / Center PlatformSubway / Side Platform Comm41262StationsBuildingAt-Grade / Center PlatformSubway / Side Platform Light41263StationsBuildingAt-Grade / Center PlatformSubway / Side Platform Light41264StationsBuildingAt-Grade / Center PlatformSubway / Side Platform Light41263StationsBuildingAt-Grade / Center PlatformSubway / Side Platform Light41264StationsBuildingBuilding ComponentsShelter41270StationsBuildingBuilding ComponentsToken Booth41281StationsBuildingBuilding Components-41282StationsBuildingBuilding ComponentsLighting41283StationsBuildingBuilding ComponentsInterior41284StationsBuildingBuilding ComponentsFire Alarm41295StationsBuildingBuilding ComponentsPlumbing41294StationsBuildingBuilding ComponentsFire Alarm41295StationsBuildingBuilding ComponentsPlumbing41291StationsBuildingBuilding ComponentsPlumbing                                   | nmuter Rail |
| 41254StationsBuildingAt-Grade / Center PlatformSubway / Center Platform Building41260StationsBuildingAt-Grade / Center PlatformSubway / Side Platform41261StationsBuildingAt-Grade / Center PlatformSubway / Side Platform Comm41262StationsBuildingAt-Grade / Center PlatformSubway / Side Platform Heavy41263StationsBuildingAt-Grade / Center PlatformSubway / Side Platform Light41264StationsBuildingAt-Grade / Center PlatformSubway / Side Platform Light41264StationsBuildingBuilding ComponentsSubway / Side Platform Bus41270StationsBuildingBuilding ComponentsSubway / Side Platform Bus41280StationsBuildingBuilding Components-41281StationsBuildingBuilding Components-41282StationsBuildingBuilding ComponentsInterior41283StationsBuildingBuilding ComponentsInterior41284StationsBuildingBuilding ComponentsFire Alarm41290StationsBuildingBuilding ComponentsFire Alarm41291StationsBuildingBuilding ComponentsPlumbing41292StationsBuildingBuilding ComponentsPlumbing41293StationsBuildingBuilding ComponentsPlumbing41294StationsBuildingBuilding ComponentsPlumbing41295 <td>vy Rail</td>                             | vy Rail     |
| 41260StationsBuildingAt-Grade / Center PlatformSubway / Side Platform41261StationsBuildingAt-Grade / Center PlatformSubway / Side Platform Comm41262StationsBuildingAt-Grade / Center PlatformSubway / Side Platform Heave41263StationsBuildingAt-Grade / Center PlatformSubway / Side Platform Light41264StationsBuildingAt-Grade / Center PlatformSubway / Side Platform Light41264StationsBuildingBuilding ComponentsShelter41280StationsBuildingBuilding ComponentsToken Booth41281StationsBuildingBuilding Components-41282StationsBuildingBuilding Components-41283StationsBuildingBuilding Components-41284StationsBuildingBuilding ComponentsIterior41290StationsBuildingBuilding ComponentsBuilding Electrical41291StationsBuildingBuilding ComponentsFire Alarm41292StationsBuildingBuilding ComponentsPlumbing41293StationsBuildingBuilding ComponentsPlumbing41294StationsBuildingBuilding ComponentsPlumbing41293StationsBuildingBuilding ComponentsPlumbing41294StationsBuildingBuilding ComponentsRoof41295StationsBuildingBuilding ComponentsE                                                                               | ıt Rail     |
| 41261StationsBuildingAt-Grade / Center PlatformSubway / Side Platform Comm41262StationsBuildingAt-Grade / Center PlatformSubway / Side Platform Heave41263StationsBuildingAt-Grade / Center PlatformSubway / Side Platform Light41264StationsBuildingAt-Grade / Center PlatformSubway / Side Platform Light41264StationsBuildingBuilding ComponentsShelter41280StationsBuildingBuilding ComponentsShelter41281StationsBuildingBuilding Components-41282StationsBuildingBuilding Components-41283StationsBuildingBuilding Components-41284StationsBuildingBuilding Components-41283StationsBuildingBuilding Components-41284StationsBuildingBuilding Components-41290StationsBuildingBuilding Components-41290StationsBuildingBuilding ComponentsBuilding Electrical41291StationsBuildingBuilding ComponentsFire Alarm41292StationsBuildingBuilding ComponentsPlumbing41293StationsBuildingBuilding ComponentsPlumbing41294StationsBuildingBuilding ComponentsHVAC41295StationsBuildingBuilding ComponentsRoof41295Stations                                                                                                    |             |
| 41262StationsBuildingAt-Grade / Center PlatformSubway / Side Platform Heavy41263StationsBuildingAt-Grade / Center PlatformSubway / Side Platform Light41264StationsBuildingAt-Grade / Center PlatformSubway / Side Platform Bus41270StationsBuildingBuilding ComponentsShelter41280StationsBuildingBuilding ComponentsToken Booth41281StationsBuildingBuilding Components-41282StationsBuildingBuilding Components-41283StationsBuildingBuilding ComponentsLighting41284StationsBuildingBuilding Components-41285StationsBuildingBuilding ComponentsInterior41284StationsBuildingBuilding ComponentsInterior41285StationsBuildingBuilding ComponentsBuilding Electrical41290StationsBuildingBuilding ComponentsFire Alarm41291StationsBuildingBuilding ComponentsPlumbing41292StationsBuildingBuilding ComponentsPlumbing41293StationsBuildingBuilding ComponentsHVAC41294StationsBuildingBuilding ComponentsHVAC41295StationsBuildingBuilding ComponentsRoof41294StationsBuildingBuilding ComponentsExterior41295Stations                                                                                                    |             |
| 41263StationsBuildingAt-Grade / Center PlatformSubway / Side Platform Light41264StationsBuildingAt-Grade / Center PlatformSubway / Side Platform Bus41270StationsBuildingBuilding ComponentsShelter41280StationsBuildingBuilding ComponentsToken Booth41281StationsBuildingBuilding Components-41282StationsBuildingBuilding Components-41283StationsBuildingBuilding ComponentsLighting41284StationsBuildingBuilding ComponentsStation Attendant Booth41284StationsBuildingBuilding ComponentsInterior41290StationsBuildingBuilding ComponentsBuilding Electrical41291StationsBuildingBuilding ComponentsPlumbing41292StationsBuildingBuilding ComponentsPlumbing41293StationsBuildingBuilding ComponentsPlumbing41294StationsBuildingBuilding ComponentsPlumbing41295StationsBuildingBuilding ComponentsPlumbing41294StationsBuildingBuilding ComponentsPlumbing41295StationsBuildingBuilding ComponentsPlumbing41294StationsBuildingBuilding ComponentsRoof41295StationsBuildingBuilding ComponentsExterior41296Stations <td< td=""><td>uter Rail</td></td<>                                                                              | uter Rail   |
| 41264StationsBuildingAt-Grade / Center PlatformSubway / Side Platform Bus41270StationsBuildingBuilding ComponentsShelter41280StationsBuildingBuilding ComponentsToken Booth41281StationsBuildingBuilding Components-41282StationsBuildingBuilding ComponentsLighting41283StationsBuildingBuilding ComponentsStation Attendant Booth41284StationsBuildingBuilding ComponentsInterior41290StationsBuildingBuilding ComponentsBuilding Electrical41291StationsBuildingBuilding ComponentsFire Alarm41292StationsBuildingBuilding ComponentsPlumbing41293StationsBuildingBuilding ComponentsDrainage41294StationsBuildingBuilding ComponentsHVAC41295StationsBuildingBuilding ComponentsHVAC41295StationsBuildingBuilding ComponentsRoof41295StationsBuildingBuilding ComponentsExterior41296StationsBuildingBuilding ComponentsExterior41297StationsBuildingBuilding ComponentsExterior41293StationsBuildingBuilding ComponentsExterior41294StationsBuildingBuilding ComponentsExterior41295StationsBuildingBuilding                                                                                                    | Rail        |
| 41270StationsBuildingBuilding ComponentsShelter41280StationsBuildingBuilding ComponentsToken Booth41281StationsBuildingBuilding Components-41282StationsBuildingBuilding ComponentsLighting41283StationsBuildingBuilding ComponentsStation Attendant Booth41284StationsBuildingBuilding ComponentsInterior41290StationsBuildingBuilding ComponentsBuilding Electrical41291StationsBuildingBuilding ComponentsFire Alarm41292StationsBuildingBuilding ComponentsPlumbing41293StationsBuildingBuilding ComponentsPlumbing41294StationsBuildingBuilding ComponentsPlumbing41295StationsBuildingBuilding ComponentsPlumbing41294StationsBuildingBuilding ComponentsHVAC41295StationsBuildingBuilding ComponentsRoof41296StationsBuildingBuilding ComponentsExterior41297StationsBuildingBuilding ComponentsExterior41298StationsBuildingBuilding ComponentsEmergency backup system: U41298StationsBuildingBuilding ComponentsEmergency backup system: G41299StationsBuildingBuilding ComponentsEmergency backup system: G41299Stations<                                                                                                    | ≀ail        |
| 41280StationsBuildingBuildingComponentsToken Booth41281StationsBuildingBuilding Components-41282StationsBuildingBuilding ComponentsLighting41283StationsBuildingBuilding ComponentsStation Attendant Booth41284StationsBuildingBuilding ComponentsInterior41290StationsBuildingBuilding ComponentsBuilding Electrical41291StationsBuildingBuilding ComponentsFire Alarm41292StationsBuildingBuilding ComponentsPlumbing41293StationsBuildingBuilding ComponentsPlumbing41294StationsBuildingBuilding ComponentsDrainage41295StationsBuildingBuilding ComponentsHVAC41295StationsBuildingBuilding ComponentsRoof41295StationsBuildingBuilding ComponentsRoof41295StationsBuildingBuilding ComponentsRoof41296StationsBuildingBuilding ComponentsEmergency backup system: U41297StationsBuildingBuilding ComponentsEmergency backup system: G41298StationsBuildingBuilding ComponentsEmergency backup system: G41299StationsBuildingBuilding ComponentsComponents41299StationsBuildingBuilding ComponentsEmergency backup system: G41                                                                                                    |             |
| 41281StationsBuildingBuilding Components-41282StationsBuildingBuilding ComponentsLighting41283StationsBuildingBuilding ComponentsStation Attendant Booth41284StationsBuildingBuilding ComponentsInterior41290StationsBuildingBuilding ComponentsBuilding Electrical41291StationsBuildingBuilding ComponentsFire Alarm41292StationsBuildingBuilding ComponentsPlumbing41293StationsBuildingBuilding ComponentsPlumbing41294StationsBuildingBuilding ComponentsPlumbing41295StationsBuildingBuilding ComponentsDrainage41294StationsBuildingBuilding ComponentsHVAC41295StationsBuildingBuilding ComponentsRoof41296StationsBuildingBuilding ComponentsExterior41297StationsBuildingBuilding ComponentsEmergency backup system: U41298StationsBuildingBuilding ComponentsEmergency backup system: G41299StationsBuildingBuilding ComponentsComponents41299StationsBuildingBuilding ComponentsEmergency backup system: G41299StationsBuildingBuilding ComponentsComponents41299StationsBuildingBuilding ComponentsComponents41299Stati                                                                                                    |             |
| 41282StationsBuildingBuilding ComponentsLighting41283StationsBuildingBuilding ComponentsStation Attendant Booth41284StationsBuildingBuilding ComponentsInterior41290StationsBuildingBuilding ComponentsBuilding Electrical41291StationsBuildingBuilding ComponentsFire Alarm41292StationsBuildingBuilding ComponentsPlumbing41293StationsBuildingBuilding ComponentsPlumbing41294StationsBuildingBuilding ComponentsDrainage41295StationsBuildingBuilding ComponentsHVAC41295StationsBuildingBuilding ComponentsRoof41295StationsBuildingBuilding ComponentsExterior41295StationsBuildingBuilding ComponentsEnergency backup system: U41296StationsBuildingBuilding ComponentsEmergency backup system: U41298StationsBuildingBuilding ComponentsEmergency backup system: G41299StationsBuildingBuilding ComponentsEmergency backup system: G41299StationsBuildingBuilding ComponentsImage41299StationsBuildingBuilding ComponentsImage41299StationsBuildingBuilding ComponentsImage41299StationsBuildingBuilding ComponentsImage41299 <t< td=""><td></td></t<>                                                                               |             |
| 41283StationsBuildingBuilding ComponentsStation Attendant Booth41284StationsBuildingBuilding ComponentsInterior41290StationsBuildingBuilding ComponentsBuilding Electrical41291StationsBuildingBuilding ComponentsFire Alarm41292StationsBuildingBuilding ComponentsPlumbing41293StationsBuildingBuilding ComponentsDrainage41294StationsBuildingBuilding ComponentsHVAC41295StationsBuildingBuilding ComponentsHVAC41295StationsBuildingBuilding ComponentsRoof41296StationsBuildingBuilding ComponentsExterior41297StationsBuildingBuilding ComponentsEmergency backup system: U41298StationsBuildingBuilding ComponentsEmergency backup system: G41299StationsBuildingBuilding ComponentsEmergency backup system: G41299StationsBuildingBuilding ComponentsEmergency backup system: G41299StationsBuildingBuilding ComponentsEmergency backup system: G41299StationsBuildingBuilding ComponentsC41209StationsBuildingBuilding ComponentsC41209StationsBuildingBuilding ComponentsC41200StationsBuildingBuilding Components-                                                                                                    |             |
| 41284StationsBuildingBuilding ComponentsInterior41290StationsBuildingBuilding ComponentsBuilding Electrical41291StationsBuildingBuilding ComponentsFire Alarm41292StationsBuildingBuilding ComponentsPlumbing41293StationsBuildingBuilding ComponentsDrainage41294StationsBuildingBuilding ComponentsHVAC41295StationsBuildingBuilding ComponentsHVAC41296StationsBuildingBuilding ComponentsExterior41297StationsBuildingBuilding ComponentsExterior41298StationsBuildingBuilding ComponentsEmergency backup system: U41298StationsBuildingBuilding ComponentsEmergency backup system: G41299StationsBuildingBuilding ComponentsEmergency backup system: G41299StationsBuildingBuilding ComponentsEmergency backup system: G41299StationsBuildingBuilding ComponentsInterior41400StationsAccessElevators-                                                                                                    |             |
| 41290StationsBuildingBuilding ComponentsBuilding Electrical41291StationsBuildingBuilding ComponentsFire Alarm41292StationsBuildingBuilding ComponentsPlumbing41293StationsBuildingBuilding ComponentsDrainage41294StationsBuildingBuilding ComponentsHVAC41295StationsBuildingBuilding ComponentsRoof41296StationsBuildingBuilding ComponentsExterior41297StationsBuildingBuilding ComponentsEmergency backup system: U41298StationsBuildingBuilding ComponentsEmergency backup system: G41299StationsBuildingBuilding ComponentsEmergency backup system: G41299StationsBuildingBuilding ComponentsComponents41299StationsBuildingBuilding ComponentsEmergency backup system: G41299StationsBuildingBuilding ComponentsComponents41299StationsBuildingBuilding ComponentsComponents41400StationsAccessElevators-                                                                                                    |             |
| 41291StationsBuildingBuilding ComponentsFire Alarm41292StationsBuildingBuilding ComponentsPlumbing41293StationsBuildingBuilding ComponentsDrainage41294StationsBuildingBuilding ComponentsHVAC41295StationsBuildingBuilding ComponentsHVAC41296StationsBuildingBuilding ComponentsRoof41297StationsBuildingBuilding ComponentsExterior41297StationsBuildingBuilding ComponentsEmergency backup system: U41298StationsBuildingBuilding ComponentsEmergency backup system: G41299StationsBuildingBuilding ComponentsEmergency backup system: G41299StationsBuildingBuilding ComponentsComponents41299StationsBuildingBuilding ComponentsComponents41400StationsAccessElevators-                                                                                                    |             |
| 41292StationsBuildingBuilding ComponentsPlumbing41293StationsBuildingBuilding ComponentsDrainage41294StationsBuildingBuilding ComponentsHVAC41295StationsBuildingBuilding ComponentsRoof41296StationsBuildingBuilding ComponentsExterior41297StationsBuildingBuilding ComponentsExterior41298StationsBuildingBuilding ComponentsEmergency backup system: U41298StationsBuildingBuilding ComponentsEmergency backup system: G41299StationsBuildingBuilding ComponentsEmergency backup system: G41400StationsAccessElevators-                                                                                                    |             |
| 41293StationsBuildingBuilding ComponentsDrainage41294StationsBuildingBuilding ComponentsHVAC41295StationsBuildingBuilding ComponentsRoof41296StationsBuildingBuilding ComponentsExterior41297StationsBuildingBuilding ComponentsEmergency backup system: U41298StationsBuildingBuilding ComponentsEmergency backup system: G41299StationsBuildingBuilding ComponentsEmergency backup system: G41299StationsBuildingBuilding ComponentsCher41400StationsAccessElevators-                                                                                                    |             |
| 41294StationsBuildingBuilding ComponentsHVAC41295StationsBuildingBuilding ComponentsRoof41296StationsBuildingBuilding ComponentsExterior41297StationsBuildingBuilding ComponentsEmergency backup system: U41298StationsBuildingBuilding ComponentsEmergency backup system: G41299StationsBuildingBuilding ComponentsComponents41299StationsBuildingBuilding ComponentsEmergency backup system: G41400StationsAccessElevators-                                                                                                    |             |
| 41295StationsBuildingBuilding ComponentsRoof41296StationsBuildingBuilding ComponentsExterior41297StationsBuildingBuilding ComponentsEmergency backup system: U41298StationsBuildingBuilding ComponentsEmergency backup system: G41299StationsBuildingBuilding ComponentsComponents41299StationsBuildingBuilding ComponentsComponents41400StationsAccessElevators-                                                                                                    |             |
| 41296StationsBuildingBuilding ComponentsExterior41297StationsBuildingBuilding ComponentsEmergency backup system: U41298StationsBuildingBuilding ComponentsEmergency backup system: G41299StationsBuildingBuilding ComponentsOther41400StationsAccessElevators-                                                                                                    |             |
| 41297StationsBuildingBuilding ComponentsEmergency backup system: U41298StationsBuildingBuilding ComponentsEmergency backup system: G41299StationsBuildingBuilding ComponentsOther41400StationsAccessElevators-                                                                                                    |             |
| 41298StationsBuildingBuilding ComponentsEmergency backup system: G41299StationsBuildingBuilding ComponentsOther41400StationsAccessElevators-                                                                                                    |             |
| 41299StationsBuildingBuilding ComponentsOther41400StationsAccessElevators-                                                                                                    | 'S          |
| 41400 Stations Access Elevators -                                                                                                    | enerator    |
|                                                                                                    |             |
| A1500 Stations Access Escalators                                                                                                    |             |
|                                                                                                    |             |
| 41600 Stations Access Parking -                                                                                                    |             |
| 41601 Stations Access Parking Garage                                                                                                    |             |
| 41602 Stations Access Parking Lot                                                                                                    |             |
| 41603 Stations Access Parking Park & Ride                                                                                                    |             |
| 41604 Stations Access Parking & Equipment -                                                                                                    |             |

| Туре  | Category | Sub-Category       | Element            | Sub-Element     |
|-------|----------|--------------------|--------------------|-----------------|
| 41605 | Stations | Access             | Misc. Parking      | -               |
| 41650 | Stations | Access             | Roadway Access     | -               |
| 41700 | Stations | Access             | Pedestrian Walkway |                 |
| 41701 | Stations | Access             | Pedestrian Walkway | Elevated        |
| 41702 | Stations | Access             | Pedestrian Walkway | Subway          |
| 41800 | Stations | Platform           | Platform           | -               |
| 41801 | Stations | Platform           | At-Grade           | Center Platform |
| 41802 | Stations | Platform           | At-Grade           | Side Platform   |
| 41803 | Stations | Platform           | Elevated           | Center Platform |
| 41804 | Stations | Platform           | Elevated           | Side Platform   |
| 41805 | Stations | Platform           | Subway             | Center Platform |
| 41806 | Stations | Platform           | Subway             | Side Platform   |
| 41807 | Stations | Platform           | Platform           | Concrete        |
| 41808 | Stations | Platform           | Platform           | Asphalt         |
| 41809 | Stations | Platform           | Platform           | Tile            |
| 41810 | Stations | Platform           | Platform           | Wood            |
| 41811 | Stations | Platform           | Platform           | Lighting        |
| 41812 | Stations | Platform           | Canopy             | -               |
| 41813 | Stations | Platform           | Canopy             | Commuter Rail   |
| 41814 | Stations | Platform           | Canopy             | Heavy Rail      |
| 41815 | Stations | Platform           | Canopy             | Light Rail      |
| 41816 | Stations | Platform           | Canopy             | Bus             |
| 41900 | Stations | Signage & Graphics | -                  | -               |
| 41901 | Stations | Signage & Graphics | Electronic         | -               |
| 41902 | Stations | Signage & Graphics | Static             | -               |
| 43000 | Stations | Ferry              | -                  | -               |
| 43010 | Stations | Ferry              | Building           | -               |
| 43020 | Stations | Ferry              | Dock               | -               |
| 50000 | Vehicles | -                  | -                  | -               |
| 51000 | Vehicles | Revenue Vehicles   | -                  | -               |
| 51100 | Vehicles | Revenue Vehicles   | Automated Guideway | -               |
| 51101 | Vehicles | Revenue Vehicles   | Automated Guideway | AGT             |
|       |          |                    |                    |                 |

| Туре  | Category | Sub-Category     | Element            | Sub-Element                      |
|-------|----------|------------------|--------------------|----------------------------------|
| 51102 | Vehicles | Revenue Vehicles | Automated Guideway | Monorail                         |
| 51200 | Vehicles | Revenue Vehicles | Cable Car          | -                                |
| 51201 | Vehicles | Revenue Vehicles | Cable Car          | Cable Car                        |
| 51300 | Vehicles | Revenue Vehicles | Commuter Rail      | -                                |
| 51301 | Vehicles | Revenue Vehicles | Commuter Rail      | Revenue Locomotive               |
| 51302 | Vehicles | Revenue Vehicles | Commuter Rail      | Passenger Car                    |
| 51303 | Vehicles | Revenue Vehicles | Commuter Rail      | Self-Propelled Passenger Car     |
| 51500 | Vehicles | Revenue Vehicles | Ferry Boat         | -                                |
| 51501 | Vehicles | Revenue Vehicles | Ferry Boat         | Ferry Boat                       |
| 51600 | Vehicles | Revenue Vehicles | Heavy Rail         | -                                |
| 51601 | Vehicles | Revenue Vehicles | Heavy Rail         | Heavy Rail                       |
| 51900 | Vehicles | Revenue Vehicles | Bus                | -                                |
| 51901 | Vehicles | Revenue Vehicles | Bus                | Articulated Bus (60 ft)          |
| 51902 | Vehicles | Revenue Vehicles | Bus                | BRT Vehicle                      |
| 51903 | Vehicles | Revenue Vehicles | Bus                | Bus (40 ft)                      |
| 51904 | Vehicles | Revenue Vehicles | Bus                | Bus (35 ft)                      |
| 51905 | Vehicles | Revenue Vehicles | Bus                | Bus (30 ft)                      |
| 51906 | Vehicles | Revenue Vehicles | Bus                | Bus (<30 ft)                     |
| 51907 | Vehicles | Revenue Vehicles | Bus                | Double Decker Bus                |
| 51908 | Vehicles | Revenue Vehicles | Bus                | School Bus                       |
| 51911 | Vehicles | Revenue Vehicles | Bus                | Motor Bus - Other                |
| 51912 | Vehicles | Revenue Vehicles | Bus                | Over-the-Road Coach              |
| 51921 | Vehicles | Revenue Vehicles | Bus                | Articulated Bus (60 ft) - Diesel |
| 51922 | Vehicles | Revenue Vehicles | Bus                | BRT Vehicle - Diesel             |
| 51923 | Vehicles | Revenue Vehicles | Bus                | Bus (40 ft) - Diesel             |
| 51924 | Vehicles | Revenue Vehicles | Bus                | Bus (35 ft) - Diesel             |
| 51925 | Vehicles | Revenue Vehicles | Bus                | Bus (30 ft) - Diesel             |
| 51926 | Vehicles | Revenue Vehicles | Bus                | Bus (<30 ft) - Diesel            |
| 51931 | Vehicles | Revenue Vehicles | Bus                | Articulated Bus (60 ft) - Hybrid |
| 51932 | Vehicles | Revenue Vehicles | Bus                | BRT Vehicle - Hybrid             |
| 51933 | Vehicles | Revenue Vehicles | Bus                | Bus (40 ft) - Hybrid             |
| 51934 | Vehicles | Revenue Vehicles | Bus                | Bus (35 ft) - Hybrid             |
|       |          |                  |                    |                                  |

| Туре  | Category | Sub-Category            | Element                  | Sub-Element                   |
|-------|----------|-------------------------|--------------------------|-------------------------------|
| 51935 | Vehicles | Revenue Vehicles        | Bus                      | Bus (30 ft) - Hybrid          |
| 51936 | Vehicles | Revenue Vehicles        | Bus                      | Bus (<30 ft) - Hybrid         |
| 51941 | Vehicles | <b>Revenue Vehicles</b> | Bus                      | Articulated Bus (60 ft) - CNG |
| 51942 | Vehicles | Revenue Vehicles        | Bus                      | BRT Vehicle - CNG             |
| 51943 | Vehicles | Revenue Vehicles        | Bus                      | Bus (40 ft) - CNG             |
| 51944 | Vehicles | <b>Revenue Vehicles</b> | Bus                      | Bus (35 ft) - CNG             |
| 51945 | Vehicles | Revenue Vehicles        | Bus                      | Bus (30 ft) - CNG             |
| 51946 | Vehicles | Revenue Vehicles        | Bus                      | Bus (<30 ft) - CNG            |
| 52000 | Vehicles | <b>Revenue Vehicles</b> | Light Rail               | -                             |
| 52001 | Vehicles | <b>Revenue Vehicles</b> | Light Rail               | LRV                           |
| 52002 | Vehicles | <b>Revenue Vehicles</b> | Light Rail               | Street Car                    |
| 52003 | Vehicles | <b>Revenue Vehicles</b> | Light Rail               | Historic Street Car           |
| 52100 | Vehicles | <b>Revenue Vehicles</b> | Trolleybus               | -                             |
| 52101 | Vehicles | <b>Revenue Vehicles</b> | Trolleybus               | Trolleybus                    |
| 52301 | Vehicles | <b>Revenue Vehicles</b> | Vans, Cutaways and Autos | Automobile                    |
| 52521 | Vehicles | Revenue Vehicles        | Vans, Cutaways and Autos | Heavy-Duty Van                |
| 52522 | Vehicles | <b>Revenue Vehicles</b> | Vans, Cutaways and Autos | Super Medium-Duty Van         |
| 52523 | Vehicles | <b>Revenue Vehicles</b> | Vans, Cutaways and Autos | Medium-Duty Van               |
| 52524 | Vehicles | <b>Revenue Vehicles</b> | Vans, Cutaways and Autos | Light-Duty Van                |
| 52525 | Vehicles | <b>Revenue Vehicles</b> | Vans, Cutaways and Autos | Mini-Van                      |
| 52526 | Vehicles | <b>Revenue Vehicles</b> | Vans, Cutaways and Autos | Raised Roof Van               |
| 52527 | Vehicles | <b>Revenue Vehicles</b> | Vans, Cutaways and Autos | SUV                           |
| 53000 | Vehicles | Non-Revenue Vehicles    | -                        | -                             |
| 53001 | Vehicles | Non-Revenue Vehicles    | Car                      | -                             |
| 53002 | Vehicles | Non-Revenue Vehicles    | Truck                    | -                             |
| 53003 | Vehicles | Non-Revenue Vehicles    | Special                  | -                             |
| 53004 | Vehicles | Non-Revenue Vehicles    | Locomotive, Switch       | -                             |
| 54000 | Vehicles | Equipment/Parts         | -                        | -                             |
|       |          |                         |                          |                               |